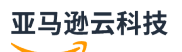

Amazon MWAA

# **Amazon Managed Workflows for Apache Airflow**

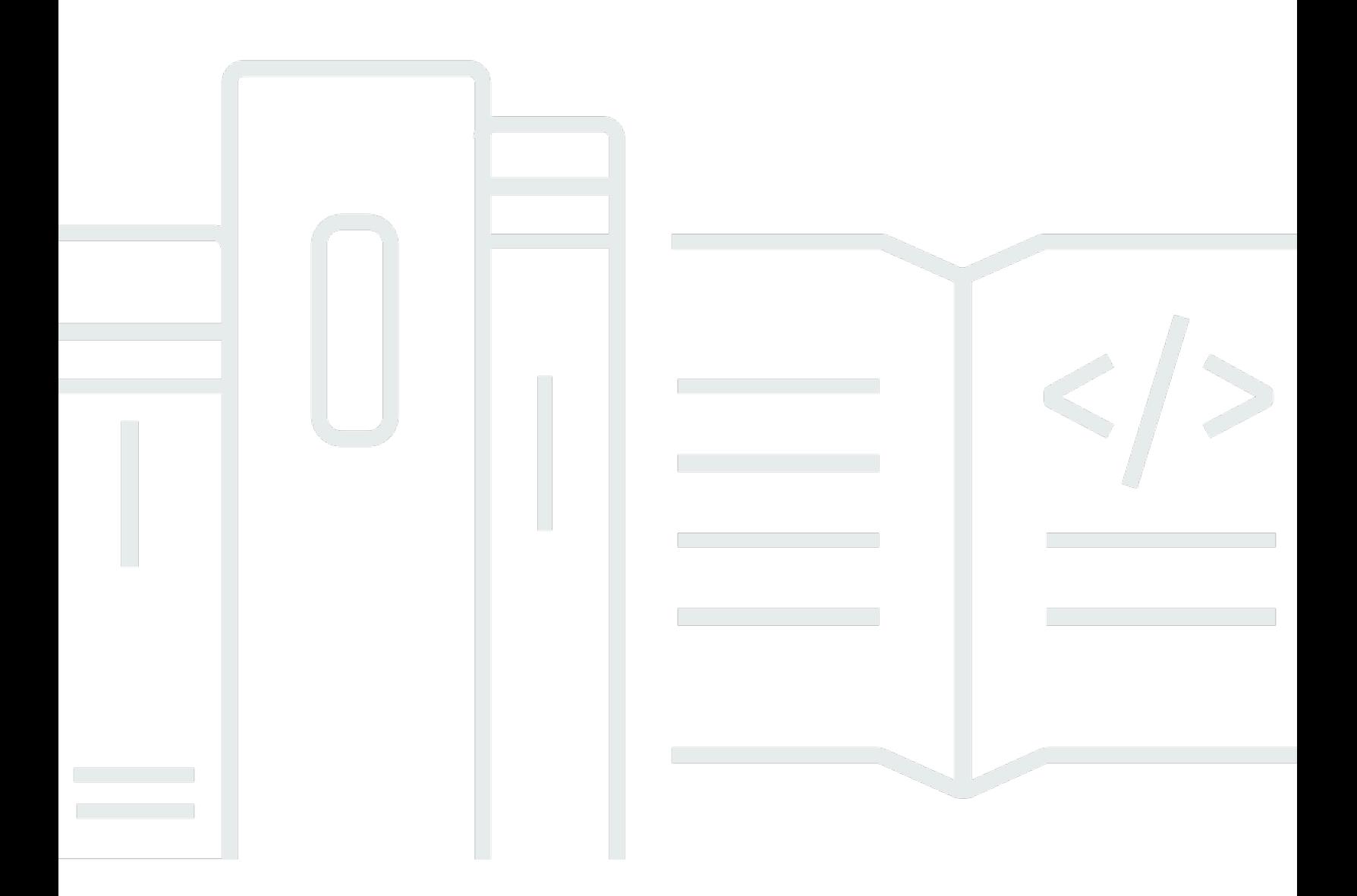

**API Version 2020-07-01**

# **Amazon Managed Workflows for Apache Airflow: Amazon MWAA**

# **Table of Contents**

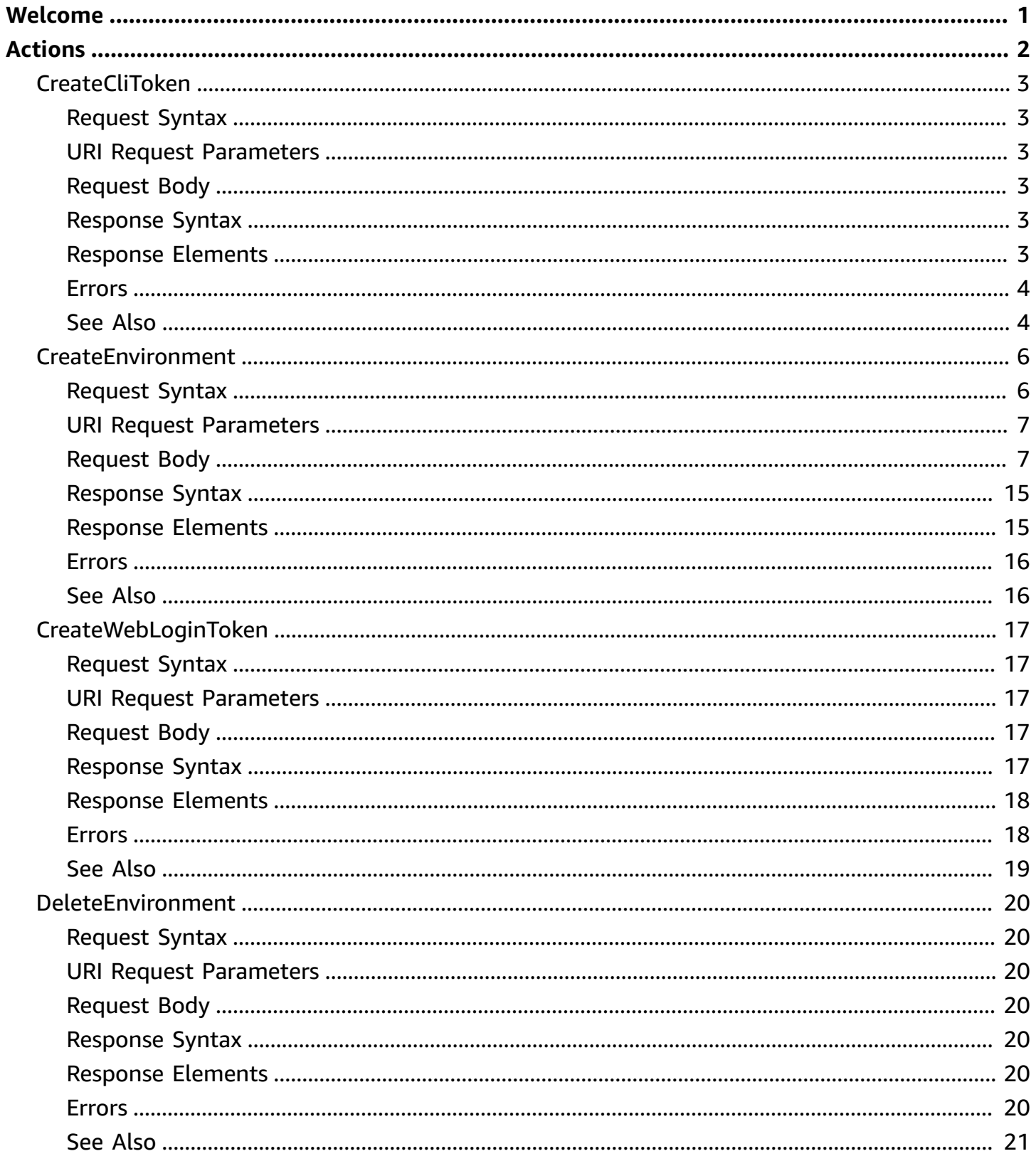

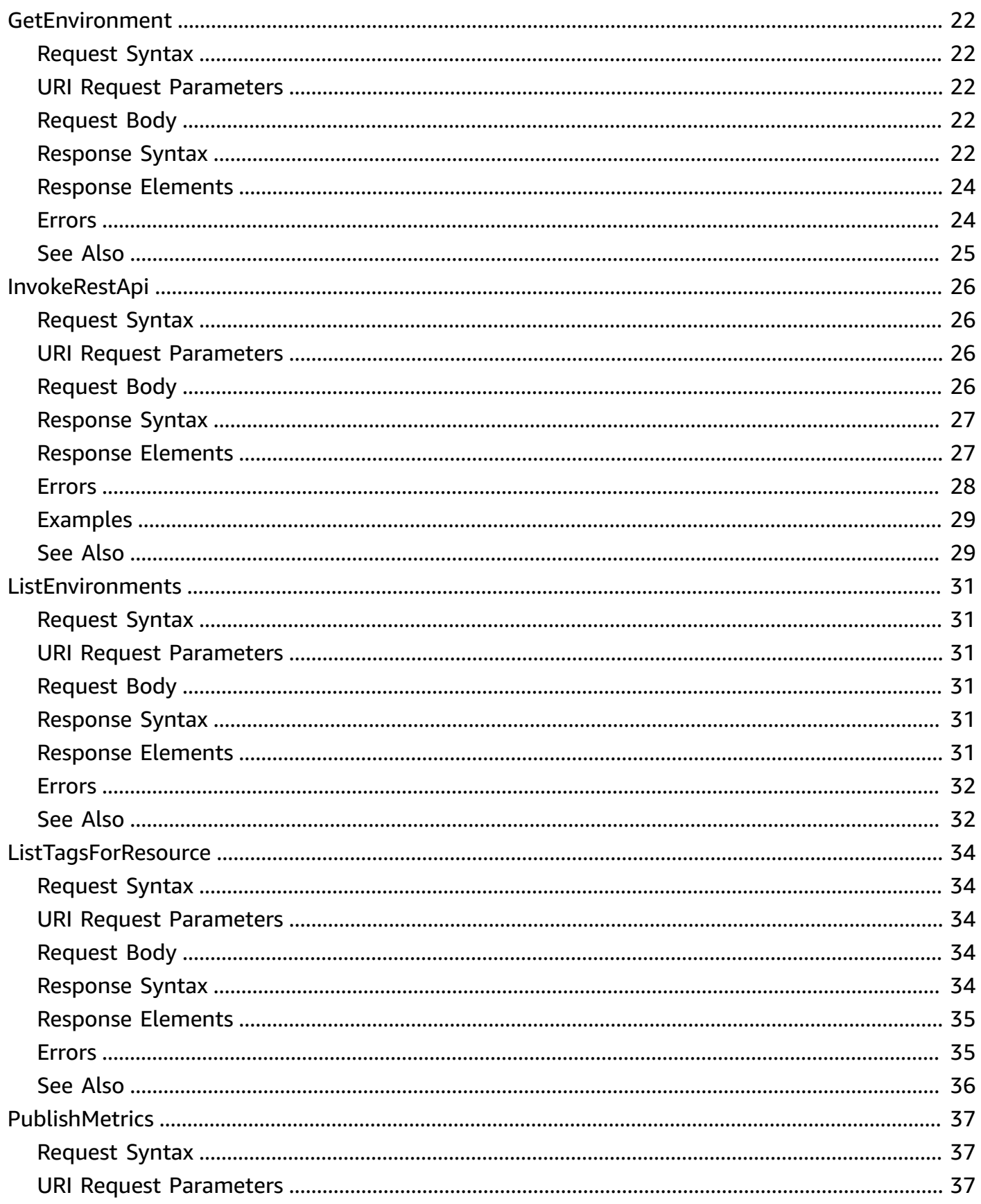

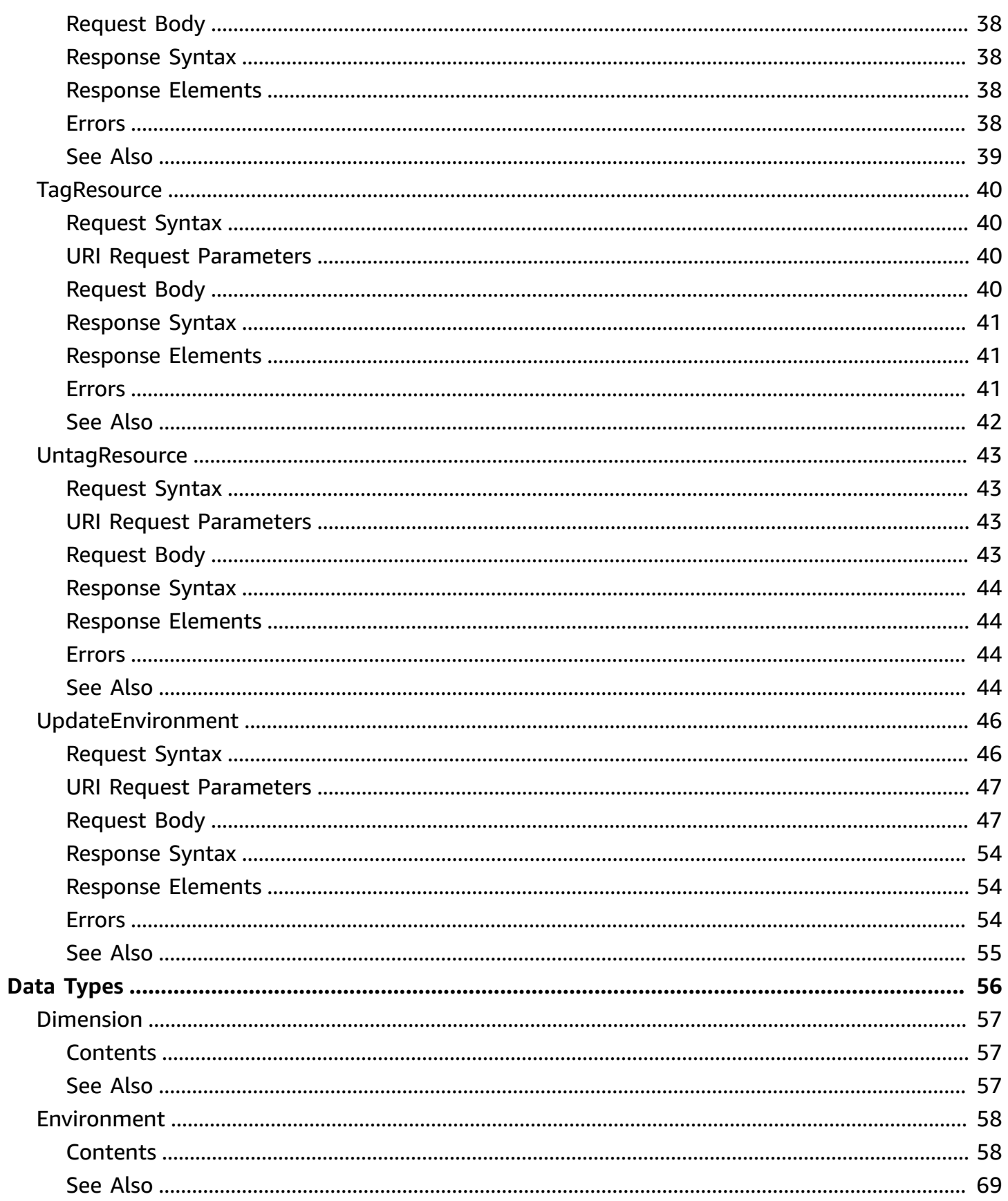

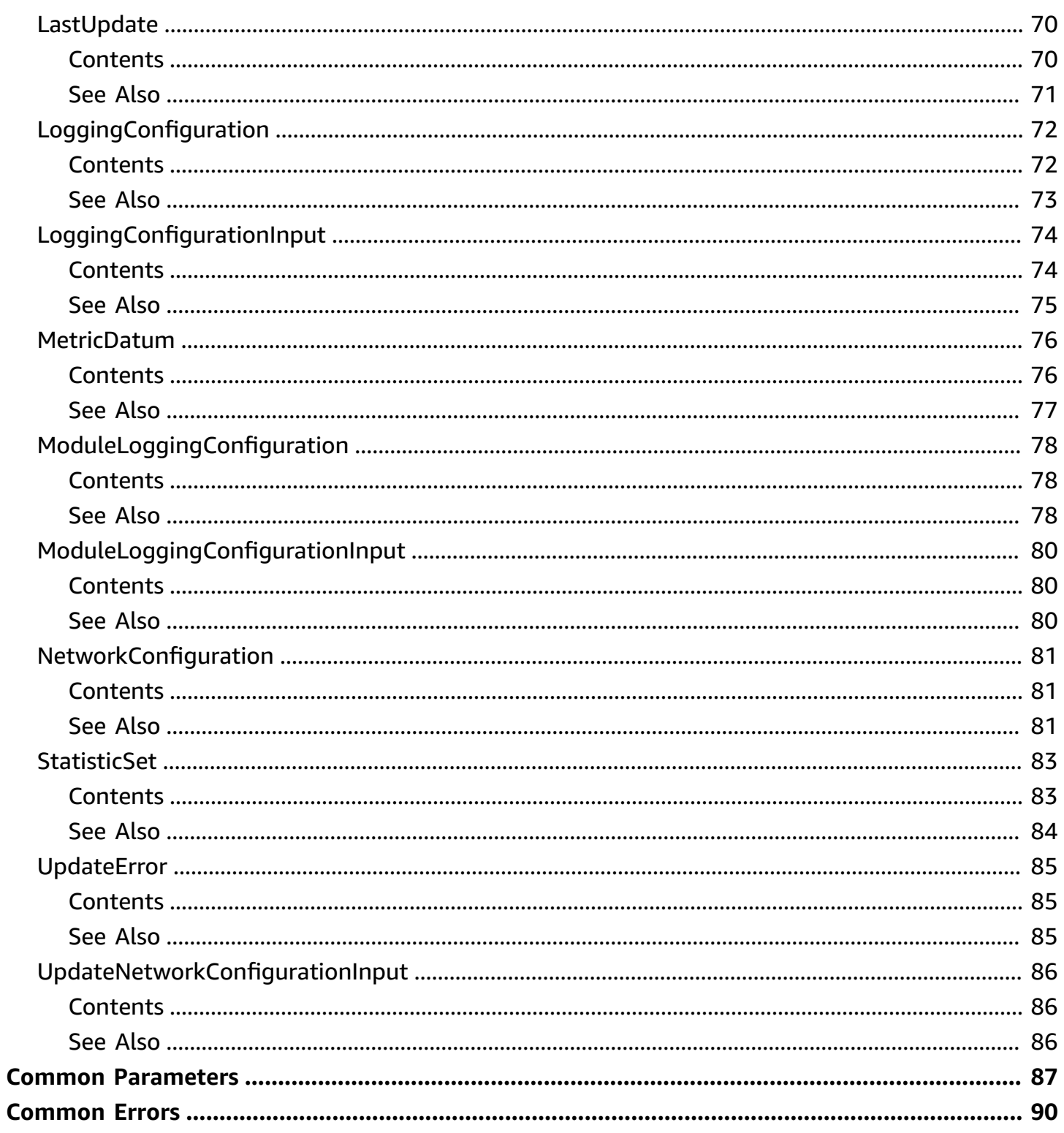

# <span id="page-6-0"></span>**Welcome**

This section contains the Amazon Managed Workflows for Apache Airflow (MWAA) API reference documentation. For more information, see What is [Amazon](https://docs.amazonaws.cn/mwaa/latest/userguide/what-is-mwaa.html) MWAA?.

## **Endpoints**

- api.airflow.{region}.amazonaws.com This endpoint is used for environment management.
	- [CreateEnvironment](https://docs.amazonaws.cn/mwaa/latest/API/API_CreateEnvironment.html)
	- [DeleteEnvironment](https://docs.amazonaws.cn/mwaa/latest/API/API_DeleteEnvironment.html)
	- [GetEnvironment](https://docs.amazonaws.cn/mwaa/latest/API/API_GetEnvironment.html)
	- [ListEnvironments](https://docs.amazonaws.cn/mwaa/latest/API/API_ListEnvironments.html)
	- [ListTagsForResource](https://docs.amazonaws.cn/mwaa/latest/API/API_ListTagsForResource.html)
	- [TagResource](https://docs.amazonaws.cn/mwaa/latest/API/API_TagResource.html)
	- [UntagResource](https://docs.amazonaws.cn/mwaa/latest/API/API_UntagResource.html)
	- [UpdateEnvironment](https://docs.amazonaws.cn/mwaa/latest/API/API_UpdateEnvironment.html)
- env.airflow.{region}.amazonaws.com This endpoint is used to operate the Airflow environment.
	- [CreateCliToken](https://docs.amazonaws.cn/mwaa/latest/API/API_CreateCliToken.html)
	- [CreateWebLoginToken](https://docs.amazonaws.cn/mwaa/latest/API/API_CreateWebLoginToken.html)
	- [InvokeRestApi](https://docs.amazonaws.cn/mwaa/latest/API/API_InvokeRestApi.html)

# **Regions**

For a list of supported regions, see Amazon MWAA [endpoints](https://docs.amazonaws.cn/general/latest/gr/mwaa.html) and quotas in the *Amazon General Reference*.

This document was last published on October 29, 2024.

# <span id="page-7-0"></span>**Actions**

The following actions are supported:

- [CreateCliToken](#page-8-0)
- [CreateEnvironment](#page-11-0)
- [CreateWebLoginToken](#page-22-0)
- [DeleteEnvironment](#page-25-0)
- [GetEnvironment](#page-27-0)
- [InvokeRestApi](#page-31-0)
- [ListEnvironments](#page-36-0)
- [ListTagsForResource](#page-39-0)
- [PublishMetrics](#page-42-0)
- [TagResource](#page-45-0)
- [UntagResource](#page-48-0)
- [UpdateEnvironment](#page-51-0)

# <span id="page-8-0"></span>**CreateCliToken**

Creates a CLI token for the Airflow CLI. To learn more, see [Creating](https://docs.amazonaws.cn/mwaa/latest/userguide/call-mwaa-apis-cli.html) an Apache Airflow CLI token.

# <span id="page-8-1"></span>**Request Syntax**

POST /clitoken/*Name* HTTP/1.1

# <span id="page-8-2"></span>**URI Request Parameters**

The request uses the following URI parameters.

### **[Name](#page-8-1)**

The name of the Amazon MWAA environment. For example, MyMWAAEnvironment.

Length Constraints: Minimum length of 1. Maximum length of 80.

Pattern: [a-zA-Z][0-9a-zA-Z-\_]\*

Required: Yes

# <span id="page-8-3"></span>**Request Body**

The request does not have a request body.

# <span id="page-8-4"></span>**Response Syntax**

```
HTTP/1.1 200
Content-type: application/json
{ 
    "CliToken": "string", 
    "WebServerHostname": "string"
}
```
# <span id="page-8-5"></span>**Response Elements**

If the action is successful, the service sends back an HTTP 200 response.

### The following data is returned in JSON format by the service.

### <span id="page-9-2"></span>**[CliToken](#page-8-4)**

An Airflow CLI login token.

Type: String

### <span id="page-9-3"></span>**[WebServerHostname](#page-8-4)**

The Airflow web server hostname for the environment.

Type: String

Length Constraints: Minimum length of 1. Maximum length of 255.

Pattern: (([a-zA-Z0-9]|[a-zA-Z0-9][a-zA-Z0-9\-]\*[a-zA-Z0-9])\.)\*([A-Zaz0-9]|[A-Za-z0-9][A-Za-z0-9\-]\*[A-Za-z0-9])

# <span id="page-9-0"></span>**Errors**

For information about the errors that are common to all actions, see [Common](#page-95-0) Errors.

### **ResourceNotFoundException**

ResourceNotFoundException: The resource is not available.

HTTP Status Code: 404

# <span id="page-9-1"></span>**See Also**

- Amazon [Command](https://docs.amazonaws.cn/goto/aws-cli/mwaa-2020-07-01/CreateCliToken) Line Interface
- [Amazon](https://docs.amazonaws.cn/goto/DotNetSDKV3/mwaa-2020-07-01/CreateCliToken) SDK for .NET
- [Amazon](https://docs.amazonaws.cn/goto/SdkForCpp/mwaa-2020-07-01/CreateCliToken) SDK for C++
- [Amazon](https://docs.amazonaws.cn/goto/SdkForGoV2/mwaa-2020-07-01/CreateCliToken) SDK for Go v2
- [Amazon](https://docs.amazonaws.cn/goto/SdkForJavaV2/mwaa-2020-07-01/CreateCliToken) SDK for Java V2
- Amazon SDK for [JavaScript](https://docs.amazonaws.cn/goto/SdkForJavaScriptV3/mwaa-2020-07-01/CreateCliToken) V3
- [Amazon](https://docs.amazonaws.cn/goto/SdkForPHPV3/mwaa-2020-07-01/CreateCliToken) SDK for PHP V3
- [Amazon](https://docs.amazonaws.cn/goto/boto3/mwaa-2020-07-01/CreateCliToken) SDK for Python
- [Amazon](https://docs.amazonaws.cn/goto/SdkForRubyV3/mwaa-2020-07-01/CreateCliToken) SDK for Ruby V3

# <span id="page-11-0"></span>**CreateEnvironment**

Creates an Amazon Managed Workflows for Apache Airflow (Amazon MWAA) environment.

# <span id="page-11-1"></span>**Request Syntax**

```
PUT /environments/Name HTTP/1.1
Content-type: application/json
{ 
    "AirflowConfigurationOptions": { 
        "string" : "string" 
    }, 
    "AirflowVersion": "string", 
    "DagS3Path": "string", 
    "EndpointManagement": "string", 
    "EnvironmentClass": "string", 
    "ExecutionRoleArn": "string", 
    "KmsKey": "string", 
    "LoggingConfiguration": { 
        "DagProcessingLogs": { 
           "Enabled": boolean, 
           "LogLevel": "string" 
        }, 
        "SchedulerLogs": { 
           "Enabled": boolean, 
           "LogLevel": "string" 
        }, 
        "TaskLogs": { 
           "Enabled": boolean, 
           "LogLevel": "string" 
        }, 
        "WebserverLogs": { 
           "Enabled": boolean, 
           "LogLevel": "string" 
        }, 
        "WorkerLogs": { 
           "Enabled": boolean, 
           "LogLevel": "string" 
        } 
    }, 
    "MaxWebservers": number, 
    "MaxWorkers": number,
```

```
 "MinWebservers": number, 
    "MinWorkers": number, 
    "NetworkConfiguration": { 
       "SecurityGroupIds": [ "string" ], 
       "SubnetIds": [ "string" ] 
    }, 
    "PluginsS3ObjectVersion": "string", 
    "PluginsS3Path": "string", 
    "RequirementsS3ObjectVersion": "string", 
    "RequirementsS3Path": "string", 
    "Schedulers": number, 
    "SourceBucketArn": "string", 
    "StartupScriptS3ObjectVersion": "string", 
    "StartupScriptS3Path": "string", 
    "Tags": { 
       "string" : "string" 
    }, 
    "WebserverAccessMode": "string", 
    "WeeklyMaintenanceWindowStart": "string"
}
```
# <span id="page-12-0"></span>**URI Request Parameters**

The request uses the following URI parameters.

### **[Name](#page-11-1)**

The name of the Amazon MWAA environment. For example, MyMWAAEnvironment.

Length Constraints: Minimum length of 1. Maximum length of 80.

Pattern: [a-zA-Z][0-9a-zA-Z-\_]\*

Required: Yes

# <span id="page-12-1"></span>**Request Body**

The request accepts the following data in JSON format.

### <span id="page-12-2"></span>**[AirflowConfigurationOptions](#page-11-1)**

A list of key-value pairs containing the Apache Airflow configuration options you want to attach to your environment. For more information, see Apache Airflow [configuration](https://docs.amazonaws.cn/mwaa/latest/userguide/configuring-env-variables.html) options.

Type: String to string map

Key Length Constraints: Minimum length of 1. Maximum length of 64.

Key Pattern:  $[a-z] + ([a-z0-9, 1*[a-z0-9, 1+)?$ 

Value Length Constraints: Minimum length of 1. Maximum length of 65536.

Value Pattern: [ -~]+

Required: No

## <span id="page-13-0"></span>**[AirflowVersion](#page-11-1)**

The Apache Airflow version for your environment. If no value is specified, it defaults to the latest version. For more information, see Apache Airflow versions on Amazon [Managed](https://docs.amazonaws.cn/mwaa/latest/userguide/airflow-versions.html) [Workflows](https://docs.amazonaws.cn/mwaa/latest/userguide/airflow-versions.html) for Apache Airflow (Amazon MWAA).

Valid values: 1.10.12, 2.0.2, 2.2.2, 2.4.3, 2.5.1, 2.6.3, 2.7.2, 2.8.1, 2.9.2, and 2.10.1.

Type: String

Length Constraints: Minimum length of 1. Maximum length of 32.

Pattern: [0-9a-z.]+

Required: No

### <span id="page-13-1"></span>**[DagS3Path](#page-11-1)**

The relative path to the DAGs folder on your Amazon S3 bucket. For example, dags. For more information, see Adding or [updating](https://docs.amazonaws.cn/mwaa/latest/userguide/configuring-dag-folder.html) DAGs.

Type: String

Length Constraints: Minimum length of 1. Maximum length of 1024.

Pattern: .\*

Required: Yes

### <span id="page-13-2"></span>**[EndpointManagement](#page-11-1)**

Defines whether the VPC endpoints configured for the environment are created, and managed, by the customer or by Amazon MWAA. If set to SERVICE, Amazon MWAA will create and

manage the required VPC endpoints in your VPC. If set to CUSTOMER, you must create, and manage, the VPC endpoints for your VPC. If you choose to create an environment in a shared VPC, you must set this value to CUSTOMER. In a shared VPC deployment, the environment will remain in PENDING status until you create the VPC endpoints. If you do not take action to create the endpoints within 72 hours, the status will change to CREATE\_FAILED. You can delete the failed environment and create a new one.

Type: String

Valid Values: CUSTOMER | SERVICE

Required: No

#### <span id="page-14-0"></span>**[EnvironmentClass](#page-11-1)**

The environment class type. Valid values: mw1.small, mw1.medium, mw1.large, mw1.xlarge, and mw1.2xlarge. For more information, see Amazon MWAA [environment](https://docs.amazonaws.cn/mwaa/latest/userguide/environment-class.html) class.

Type: String

Length Constraints: Minimum length of 1. Maximum length of 1024.

Required: No

### <span id="page-14-1"></span>**[ExecutionRoleArn](#page-11-1)**

The Amazon Resource Name (ARN) of the execution role for your environment. An execution role is an Amazon Identity and Access Management (IAM) role that grants MWAA permission to access Amazon services and resources used by your environment. For example, arn:aws:iam::123456789:role/my-execution-role. For more information, see [Amazon](https://docs.amazonaws.cn/mwaa/latest/userguide/mwaa-create-role.html) MWAA [Execution](https://docs.amazonaws.cn/mwaa/latest/userguide/mwaa-create-role.html) role.

Type: String

Length Constraints: Minimum length of 1. Maximum length of 1224.

Pattern: arn:aws(-[a-z]+)?:iam::\d{12}:role/?[a-zA-Z\_0-9+=,.@\-\_/]+

Required: Yes

#### <span id="page-14-2"></span>**[KmsKey](#page-11-1)**

The Amazon Key Management Service (KMS) key to encrypt the data in your environment. You can use an Amazon owned CMK, or a Customer managed CMK (advanced). For more information, see Create an Amazon MWAA [environment](https://docs.amazonaws.cn/mwaa/latest/userguide/create-environment.html).

## Type: String

Length Constraints: Minimum length of 1. Maximum length of 1224.

Pattern: (((arn:aws(-[a-z]+)?:kms:[a-z]{2}-[a-z]+-\d:\d+:)?key\/)?[af0-9]{8}-[a-f0-9]{4}-[a-f0-9]{4}-[a-f0-9]{4}-[a-f0-9]{12}|(arn:aws(-[a $z$ ]+)?:kms:[a-z]{2}-[a-z]+-\d:\d+:)?alias/.+)

Required: No

## <span id="page-15-0"></span>**[LoggingConfiguration](#page-11-1)**

Defines the Apache Airflow logs to send to CloudWatch Logs.

Type: [LoggingConfigurationInput](#page-79-0) object

Required: No

### <span id="page-15-1"></span>**[MaxWebservers](#page-11-1)**

The maximum number of web servers that you want to run in your environment. Amazon MWAA scales the number of Apache Airflow web servers up to the number you specify for MaxWebservers when you interact with your Apache Airflow environment using Apache Airflow REST API, or the Apache Airflow CLI. For example, in scenarios where your workload requires network calls to the Apache Airflow REST API with a high transaction-per-second (TPS) rate, Amazon MWAA will increase the number of web servers up to the number set in MaxWebserers. As TPS rates decrease Amazon MWAA disposes of the additional web servers, and scales down to the number set in MinxWebserers.

Valid values: Accepts between 2 and 5. Defaults to 2.

Type: Integer

Valid Range: Minimum value of 2.

Required: No

### <span id="page-15-2"></span>**[MaxWorkers](#page-11-1)**

The maximum number of workers that you want to run in your environment. MWAA scales the number of Apache Airflow workers up to the number you specify in the MaxWorkers field. For example, 20. When there are no more tasks running, and no more in the queue, MWAA disposes of the extra workers leaving the one worker that is included with your environment, or the number you specify in MinWorkers.

### Type: Integer

Valid Range: Minimum value of 1.

Required: No

### <span id="page-16-0"></span>**[MinWebservers](#page-11-1)**

The minimum number of web servers that you want to run in your environment. Amazon MWAA scales the number of Apache Airflow web servers up to the number you specify for MaxWebservers when you interact with your Apache Airflow environment using Apache Airflow REST API, or the Apache Airflow CLI. As the transaction-per-second rate, and the network load, decrease, Amazon MWAA disposes of the additional web servers, and scales down to the number set in MinxWebserers.

Valid values: Accepts between 2 and 5. Defaults to 2.

Type: Integer

Valid Range: Minimum value of 2.

Required: No

### <span id="page-16-1"></span>**[MinWorkers](#page-11-1)**

The minimum number of workers that you want to run in your environment. MWAA scales the number of Apache Airflow workers up to the number you specify in the MaxWorkers field. When there are no more tasks running, and no more in the queue, MWAA disposes of the extra workers leaving the worker count you specify in the MinWorkers field. For example, 2.

Type: Integer

Valid Range: Minimum value of 1.

Required: No

### <span id="page-16-2"></span>**[NetworkConfiguration](#page-11-1)**

The VPC networking components used to secure and enable network traffic between the Amazon resources for your environment. For more information, see About [networking](https://docs.amazonaws.cn/mwaa/latest/userguide/networking-about.html) on [Amazon](https://docs.amazonaws.cn/mwaa/latest/userguide/networking-about.html) MWAA.

Type: [NetworkConfiguration](#page-86-0) object

### Required: Yes

## <span id="page-17-0"></span>**[PluginsS3ObjectVersion](#page-11-1)**

The version of the plugins.zip file on your Amazon S3 bucket. You must specify a version each time a plugins.zip file is updated. For more information, see How S3 [Versioning](https://docs.amazonaws.cn/AmazonS3/latest/userguide/versioning-workflows.html) works.

Type: String

Length Constraints: Minimum length of 1. Maximum length of 1024.

Required: No

### <span id="page-17-1"></span>**[PluginsS3Path](#page-11-1)**

The relative path to the plugins.zip file on your Amazon S3 bucket. For example, plugins.zip. If specified, then the plugins.zip version is required. For more information, see [Installing custom plugins](https://docs.amazonaws.cn/mwaa/latest/userguide/configuring-dag-import-plugins.html).

Type: String

Length Constraints: Minimum length of 1. Maximum length of 1024.

Pattern: .\*

Required: No

### <span id="page-17-2"></span>**[RequirementsS3ObjectVersion](#page-11-1)**

The version of the requirements.txt file on your Amazon S3 bucket. You must specify a version each time a requirements.txt file is updated. For more information, see [How](https://docs.amazonaws.cn/AmazonS3/latest/userguide/versioning-workflows.html) S3 [Versioning](https://docs.amazonaws.cn/AmazonS3/latest/userguide/versioning-workflows.html) works.

Type: String

Length Constraints: Minimum length of 1. Maximum length of 1024.

Required: No

### <span id="page-17-3"></span>**[RequirementsS3Path](#page-11-1)**

The relative path to the requirements.txt file on your Amazon S3 bucket. For example, requirements.txt. If specified, then a version is required. For more information, see Installing Python [dependencies.](https://docs.amazonaws.cn/mwaa/latest/userguide/working-dags-dependencies.html)

Type: String

Length Constraints: Minimum length of 1. Maximum length of 1024.

Pattern: .\*

Required: No

### <span id="page-18-0"></span>**[Schedulers](#page-11-1)**

The number of Apache Airflow schedulers to run in your environment. Valid values:

- v2 Accepts between 2 to 5. Defaults to 2.
- v1 Accepts 1.

Type: Integer

Valid Range: Maximum value of 5.

Required: No

### <span id="page-18-1"></span>**[SourceBucketArn](#page-11-1)**

The Amazon Resource Name (ARN) of the Amazon S3 bucket where your DAG code and supporting files are stored. For example, arn:aws:s3:::my-airflow-bucket-uniquename. For more information, see Create an [Amazon](https://docs.amazonaws.cn/mwaa/latest/userguide/mwaa-s3-bucket.html) S3 bucket for Amazon MWAA.

Type: String

Length Constraints: Minimum length of 1. Maximum length of 1224.

Pattern: arn:aws(-[a-z]+)?:s3:::[a-z0-9.\-]+

Required: Yes

### <span id="page-18-2"></span>**[StartupScriptS3ObjectVersion](#page-11-1)**

The version of the startup shell script in your Amazon S3 bucket. You must specify the [version](https://docs.amazonaws.cn/AmazonS3/latest/userguide/versioning-workflows.html) [ID](https://docs.amazonaws.cn/AmazonS3/latest/userguide/versioning-workflows.html) that Amazon S3 assigns to the file every time you update the script.

Version IDs are Unicode, UTF-8 encoded, URL-ready, opaque strings that are no more than 1,024 bytes long. The following is an example:

3sL4kqtJlcpXroDTDmJ+rmSpXd3dIbrHY+MTRCxf3vjVBH40Nr8X8gdRQBpUMLUo

For more information, see Using a [startup](https://docs.amazonaws.cn/mwaa/latest/userguide/using-startup-script.html) script.

Type: String

Length Constraints: Minimum length of 1. Maximum length of 1024.

Required: No

## <span id="page-19-0"></span>**[StartupScriptS3Path](#page-11-1)**

The relative path to the startup shell script in your Amazon S3 bucket. For example, s3:// mwaa-environment/startup.sh.

Amazon MWAA runs the script as your environment starts, and before running the Apache Airflow process. You can use this script to install dependencies, modify Apache Airflow configuration options, and set environment variables. For more information, see Using a [startup](https://docs.amazonaws.cn/mwaa/latest/userguide/using-startup-script.html) [script.](https://docs.amazonaws.cn/mwaa/latest/userguide/using-startup-script.html)

Type: String

Length Constraints: Minimum length of 1. Maximum length of 1024.

Pattern: .\*

Required: No

### <span id="page-19-1"></span>**[Tags](#page-11-1)**

The key-value tag pairs you want to associate to your environment. For example, "Environment": "Staging". For more information, see Tagging Amazon [resources](https://docs.amazonaws.cn/general/latest/gr/aws_tagging.html).

Type: String to string map

Map Entries: Maximum number of 50 items.

Key Length Constraints: Minimum length of 1. Maximum length of 128.

Key Pattern:  $([\p{L}\p{Z}\p{N}_...;{-+}\q]*)$ 

Value Length Constraints: Minimum length of 1. Maximum length of 256.

Value Pattern:  $([\p{L}\p{Z}\p{N}_...;{-+\{-e]^*})$ 

Required: No

### <span id="page-19-2"></span>**[WebserverAccessMode](#page-11-1)**

Defines the access mode for the Apache Airflow *web server*. For more information, see [Apache](https://docs.amazonaws.cn/mwaa/latest/userguide/configuring-networking.html) [Airflow](https://docs.amazonaws.cn/mwaa/latest/userguide/configuring-networking.html) access modes.

Type: String

Valid Values: PRIVATE\_ONLY | PUBLIC\_ONLY

Required: No

<span id="page-20-2"></span>**[WeeklyMaintenanceWindowStart](#page-11-1)**

The day and time of the week in Coordinated Universal Time (UTC) 24-hour standard time to start weekly maintenance updates of your environment in the following format: DAY:HH:MM. For example: TUE:03:30. You can specify a start time in 30 minute increments only.

Type: String

Length Constraints: Minimum length of 1. Maximum length of 9.

Pattern: .\*(MON|TUE|WED|THU|FRI|SAT|SUN):([01]\d|2[0-3]):(00|30).\*

Required: No

# <span id="page-20-0"></span>**Response Syntax**

```
HTTP/1.1 200
Content-type: application/json
{ 
    "Arn": "string"
}
```
# <span id="page-20-1"></span>**Response Elements**

If the action is successful, the service sends back an HTTP 200 response.

The following data is returned in JSON format by the service.

### <span id="page-20-3"></span>**[Arn](#page-20-0)**

The Amazon Resource Name (ARN) returned in the response for the environment.

Type: String

Length Constraints: Minimum length of 1. Maximum length of 1224.

Pattern:  $arn:aws(-[a-z]+)?:airflow:[a-z0-9\,-]+:\d(12):environment/\w+.*$ 

# <span id="page-21-0"></span>**Errors**

For information about the errors that are common to all actions, see [Common](#page-95-0) Errors.

# **InternalServerException**

InternalServerException: An internal error has occurred.

HTTP Status Code: 500

# **ValidationException**

ValidationException: The provided input is not valid.

HTTP Status Code: 400

# <span id="page-21-1"></span>**See Also**

- Amazon [Command](https://docs.amazonaws.cn/goto/aws-cli/mwaa-2020-07-01/CreateEnvironment) Line Interface
- [Amazon](https://docs.amazonaws.cn/goto/DotNetSDKV3/mwaa-2020-07-01/CreateEnvironment) SDK for .NET
- [Amazon](https://docs.amazonaws.cn/goto/SdkForCpp/mwaa-2020-07-01/CreateEnvironment) SDK for C++
- [Amazon](https://docs.amazonaws.cn/goto/SdkForGoV2/mwaa-2020-07-01/CreateEnvironment) SDK for Go v2
- [Amazon](https://docs.amazonaws.cn/goto/SdkForJavaV2/mwaa-2020-07-01/CreateEnvironment) SDK for Java V2
- Amazon SDK for [JavaScript](https://docs.amazonaws.cn/goto/SdkForJavaScriptV3/mwaa-2020-07-01/CreateEnvironment) V3
- [Amazon](https://docs.amazonaws.cn/goto/SdkForPHPV3/mwaa-2020-07-01/CreateEnvironment) SDK for PHP V3
- [Amazon](https://docs.amazonaws.cn/goto/boto3/mwaa-2020-07-01/CreateEnvironment) SDK for Python
- [Amazon](https://docs.amazonaws.cn/goto/SdkForRubyV3/mwaa-2020-07-01/CreateEnvironment) SDK for Ruby V3

# <span id="page-22-0"></span>**CreateWebLoginToken**

Creates a web login token for the Airflow Web UI. To learn more, see [Creating](https://docs.amazonaws.cn/mwaa/latest/userguide/call-mwaa-apis-web.html) an Apache Airflow web login [token](https://docs.amazonaws.cn/mwaa/latest/userguide/call-mwaa-apis-web.html).

# <span id="page-22-1"></span>**Request Syntax**

POST /webtoken/*Name* HTTP/1.1

# <span id="page-22-2"></span>**URI Request Parameters**

The request uses the following URI parameters.

## **[Name](#page-22-1)**

The name of the Amazon MWAA environment. For example, MyMWAAEnvironment.

Length Constraints: Minimum length of 1. Maximum length of 80.

Pattern: [a-zA-Z][0-9a-zA-Z-\_]\*

Required: Yes

# <span id="page-22-3"></span>**Request Body**

The request does not have a request body.

# <span id="page-22-4"></span>**Response Syntax**

```
HTTP/1.1 200
Content-type: application/json
{ 
    "AirflowIdentity": "string", 
    "IamIdentity": "string", 
    "WebServerHostname": "string", 
    "WebToken": "string"
}
```
# <span id="page-23-0"></span>**Response Elements**

If the action is successful, the service sends back an HTTP 200 response.

The following data is returned in JSON format by the service.

#### <span id="page-23-2"></span>**[AirflowIdentity](#page-22-4)**

The user name of the Apache Airflow identity creating the web login token.

Type: String

Length Constraints: Minimum length of 1. Maximum length of 64.

#### <span id="page-23-3"></span>**[IamIdentity](#page-22-4)**

The name of the IAM identity creating the web login token. This might be an IAM user, or an assumed or federated identity. For example, assumed-role/Admin/your-name.

Type: String

#### <span id="page-23-4"></span>**[WebServerHostname](#page-22-4)**

The Airflow web server hostname for the environment.

Type: String

Length Constraints: Minimum length of 1. Maximum length of 255.

Pattern: (([a-zA-Z0-9]|[a-zA-Z0-9][a-zA-Z0-9\-]\*[a-zA-Z0-9])\.)\*([A-Zaz0-9]|[A-Za-z0-9][A-Za-z0-9\-]\*[A-Za-z0-9])

### <span id="page-23-5"></span>**[WebToken](#page-22-4)**

An Airflow web server login token.

Type: String

# <span id="page-23-1"></span>**Errors**

For information about the errors that are common to all actions, see [Common](#page-95-0) Errors.

### **AccessDeniedException**

Access to the Apache Airflow Web UI or CLI has been denied due to insufficient permissions. To learn more, see Accessing an Amazon MWAA [environment](https://docs.amazonaws.cn/mwaa/latest/userguide/access-policies.html).

HTTP Status Code: 403

#### **InternalServerException**

InternalServerException: An internal error has occurred.

HTTP Status Code: 500

#### **ResourceNotFoundException**

ResourceNotFoundException: The resource is not available.

HTTP Status Code: 404

#### **ValidationException**

ValidationException: The provided input is not valid.

HTTP Status Code: 400

# <span id="page-24-0"></span>**See Also**

- Amazon [Command](https://docs.amazonaws.cn/goto/aws-cli/mwaa-2020-07-01/CreateWebLoginToken) Line Interface
- [Amazon](https://docs.amazonaws.cn/goto/DotNetSDKV3/mwaa-2020-07-01/CreateWebLoginToken) SDK for .NET
- [Amazon](https://docs.amazonaws.cn/goto/SdkForCpp/mwaa-2020-07-01/CreateWebLoginToken) SDK for C++
- [Amazon](https://docs.amazonaws.cn/goto/SdkForGoV2/mwaa-2020-07-01/CreateWebLoginToken) SDK for Go v2
- [Amazon](https://docs.amazonaws.cn/goto/SdkForJavaV2/mwaa-2020-07-01/CreateWebLoginToken) SDK for Java V2
- Amazon SDK for [JavaScript](https://docs.amazonaws.cn/goto/SdkForJavaScriptV3/mwaa-2020-07-01/CreateWebLoginToken) V3
- [Amazon](https://docs.amazonaws.cn/goto/SdkForPHPV3/mwaa-2020-07-01/CreateWebLoginToken) SDK for PHP V3
- [Amazon](https://docs.amazonaws.cn/goto/boto3/mwaa-2020-07-01/CreateWebLoginToken) SDK for Python
- [Amazon](https://docs.amazonaws.cn/goto/SdkForRubyV3/mwaa-2020-07-01/CreateWebLoginToken) SDK for Ruby V3

# <span id="page-25-0"></span>**DeleteEnvironment**

Deletes an Amazon Managed Workflows for Apache Airflow (Amazon MWAA) environment.

# <span id="page-25-1"></span>**Request Syntax**

DELETE /environments/*Name* HTTP/1.1

# <span id="page-25-2"></span>**URI Request Parameters**

The request uses the following URI parameters.

## **[Name](#page-25-1)**

The name of the Amazon MWAA environment. For example, MyMWAAEnvironment.

Length Constraints: Minimum length of 1. Maximum length of 80.

Pattern: [a-zA-Z][0-9a-zA-Z-\_]\*

Required: Yes

# <span id="page-25-3"></span>**Request Body**

<span id="page-25-4"></span>The request does not have a request body.

# **Response Syntax**

HTTP/1.1 200

# <span id="page-25-5"></span>**Response Elements**

<span id="page-25-6"></span>If the action is successful, the service sends back an HTTP 200 response with an empty HTTP body.

# **Errors**

For information about the errors that are common to all actions, see [Common](#page-95-0) Errors.

### **InternalServerException**

InternalServerException: An internal error has occurred.

HTTP Status Code: 500

## **ResourceNotFoundException**

ResourceNotFoundException: The resource is not available.

HTTP Status Code: 404

## **ValidationException**

ValidationException: The provided input is not valid.

HTTP Status Code: 400

# <span id="page-26-0"></span>**See Also**

- Amazon [Command](https://docs.amazonaws.cn/goto/aws-cli/mwaa-2020-07-01/DeleteEnvironment) Line Interface
- [Amazon](https://docs.amazonaws.cn/goto/DotNetSDKV3/mwaa-2020-07-01/DeleteEnvironment) SDK for .NET
- [Amazon](https://docs.amazonaws.cn/goto/SdkForCpp/mwaa-2020-07-01/DeleteEnvironment) SDK for C++
- [Amazon](https://docs.amazonaws.cn/goto/SdkForGoV2/mwaa-2020-07-01/DeleteEnvironment) SDK for Go v2
- [Amazon](https://docs.amazonaws.cn/goto/SdkForJavaV2/mwaa-2020-07-01/DeleteEnvironment) SDK for Java V2
- Amazon SDK for [JavaScript](https://docs.amazonaws.cn/goto/SdkForJavaScriptV3/mwaa-2020-07-01/DeleteEnvironment) V3
- [Amazon](https://docs.amazonaws.cn/goto/SdkForPHPV3/mwaa-2020-07-01/DeleteEnvironment) SDK for PHP V3
- [Amazon](https://docs.amazonaws.cn/goto/boto3/mwaa-2020-07-01/DeleteEnvironment) SDK for Python
- [Amazon](https://docs.amazonaws.cn/goto/SdkForRubyV3/mwaa-2020-07-01/DeleteEnvironment) SDK for Ruby V3

# <span id="page-27-0"></span>**GetEnvironment**

Describes an Amazon Managed Workflows for Apache Airflow (MWAA) environment.

# <span id="page-27-1"></span>**Request Syntax**

GET /environments/*Name* HTTP/1.1

# <span id="page-27-2"></span>**URI Request Parameters**

The request uses the following URI parameters.

# **[Name](#page-27-1)**

The name of the Amazon MWAA environment. For example, MyMWAAEnvironment.

Length Constraints: Minimum length of 1. Maximum length of 80.

Pattern: [a-zA-Z][0-9a-zA-Z-\_]\*

Required: Yes

# <span id="page-27-3"></span>**Request Body**

The request does not have a request body.

# <span id="page-27-4"></span>**Response Syntax**

```
HTTP/1.1 200
Content-type: application/json
{ 
    "Environment": { 
       "AirflowConfigurationOptions": { 
           "string" : "string" 
       }, 
       "AirflowVersion": "string", 
       "Arn": "string", 
       "CeleryExecutorQueue": "string", 
       "CreatedAt": number, 
       "DagS3Path": "string", 
       "DatabaseVpcEndpointService": "string",
```

```
 "EndpointManagement": "string", 
 "EnvironmentClass": "string", 
 "ExecutionRoleArn": "string", 
 "KmsKey": "string", 
 "LastUpdate": { 
    "CreatedAt": number, 
    "Error": { 
        "ErrorCode": "string", 
        "ErrorMessage": "string" 
    }, 
    "Source": "string", 
    "Status": "string" 
 }, 
 "LoggingConfiguration": { 
    "DagProcessingLogs": { 
        "CloudWatchLogGroupArn": "string", 
        "Enabled": boolean, 
        "LogLevel": "string" 
    }, 
    "SchedulerLogs": { 
        "CloudWatchLogGroupArn": "string", 
        "Enabled": boolean, 
        "LogLevel": "string" 
    }, 
    "TaskLogs": { 
        "CloudWatchLogGroupArn": "string", 
        "Enabled": boolean, 
        "LogLevel": "string" 
    }, 
    "WebserverLogs": { 
       "CloudWatchLogGroupArn": "string", 
       "Enabled": boolean, 
        "LogLevel": "string" 
    }, 
    "WorkerLogs": { 
        "CloudWatchLogGroupArn": "string", 
       "Enabled": boolean, 
       "LogLevel": "string" 
    } 
 }, 
 "MaxWebservers": number, 
 "MaxWorkers": number, 
 "MinWebservers": number, 
 "MinWorkers": number,
```

```
 "Name": "string", 
    "NetworkConfiguration": { 
       "SecurityGroupIds": [ "string" ], 
       "SubnetIds": [ "string" ] 
    }, 
    "PluginsS3ObjectVersion": "string", 
    "PluginsS3Path": "string", 
    "RequirementsS3ObjectVersion": "string", 
    "RequirementsS3Path": "string", 
    "Schedulers": number, 
    "ServiceRoleArn": "string", 
    "SourceBucketArn": "string", 
    "StartupScriptS3ObjectVersion": "string", 
    "StartupScriptS3Path": "string", 
    "Status": "string", 
    "Tags": { 
       "string" : "string" 
    }, 
    "WebserverAccessMode": "string", 
    "WebserverUrl": "string", 
    "WebserverVpcEndpointService": "string", 
    "WeeklyMaintenanceWindowStart": "string" 
 }
```
# <span id="page-29-0"></span>**Response Elements**

If the action is successful, the service sends back an HTTP 200 response.

The following data is returned in JSON format by the service.

### <span id="page-29-2"></span>**[Environment](#page-27-4)**

}

An object containing all available details about the environment.

Type: [Environment](#page-63-0) object

# <span id="page-29-1"></span>**Errors**

For information about the errors that are common to all actions, see [Common](#page-95-0) Errors.

### **InternalServerException**

InternalServerException: An internal error has occurred.

HTTP Status Code: 500

### **ResourceNotFoundException**

ResourceNotFoundException: The resource is not available.

HTTP Status Code: 404

### **ValidationException**

ValidationException: The provided input is not valid.

HTTP Status Code: 400

# <span id="page-30-0"></span>**See Also**

- Amazon [Command](https://docs.amazonaws.cn/goto/aws-cli/mwaa-2020-07-01/GetEnvironment) Line Interface
- [Amazon](https://docs.amazonaws.cn/goto/DotNetSDKV3/mwaa-2020-07-01/GetEnvironment) SDK for .NET
- [Amazon](https://docs.amazonaws.cn/goto/SdkForCpp/mwaa-2020-07-01/GetEnvironment) SDK for C++
- [Amazon](https://docs.amazonaws.cn/goto/SdkForGoV2/mwaa-2020-07-01/GetEnvironment) SDK for Go v2
- [Amazon](https://docs.amazonaws.cn/goto/SdkForJavaV2/mwaa-2020-07-01/GetEnvironment) SDK for Java V2
- Amazon SDK for [JavaScript](https://docs.amazonaws.cn/goto/SdkForJavaScriptV3/mwaa-2020-07-01/GetEnvironment) V3
- [Amazon](https://docs.amazonaws.cn/goto/SdkForPHPV3/mwaa-2020-07-01/GetEnvironment) SDK for PHP V3
- [Amazon](https://docs.amazonaws.cn/goto/boto3/mwaa-2020-07-01/GetEnvironment) SDK for Python
- [Amazon](https://docs.amazonaws.cn/goto/SdkForRubyV3/mwaa-2020-07-01/GetEnvironment) SDK for Ruby V3

# <span id="page-31-0"></span>**InvokeRestApi**

Invokes the Apache Airflow REST API on the webserver with the specified inputs. To learn more, see Using the [Apache](https://docs.amazonaws.cn/mwaa/latest/userguide/access-mwaa-apache-airflow-rest-api.html) Airflow REST API

# <span id="page-31-1"></span>**Request Syntax**

```
POST /restapi/Name HTTP/1.1
Content-type: application/json
{ 
    "Body": JSON value, 
    "Method": "string", 
    "Path": "string", 
    "QueryParameters": JSON value
}
```
# <span id="page-31-2"></span>**URI Request Parameters**

The request uses the following URI parameters.

# **[Name](#page-31-1)**

The name of the Amazon MWAA environment. For example, MyMWAAEnvironment.

Length Constraints: Minimum length of 1. Maximum length of 80.

```
Pattern: [a-zA-Z][0-9a-zA-Z-_]*
```
Required: Yes

# <span id="page-31-3"></span>**Request Body**

The request accepts the following data in JSON format.

# <span id="page-31-4"></span>**[Body](#page-31-1)**

The request body for the Apache Airflow REST API call, provided as a JSON object.

Type: JSON value

Required: No

### <span id="page-32-2"></span>**[Method](#page-31-1)**

The HTTP method used for making Airflow REST API calls. For example, POST.

Type: String

Valid Values: GET | PUT | POST | PATCH | DELETE

Required: Yes

### <span id="page-32-3"></span>**[Path](#page-31-1)**

The Apache Airflow REST API endpoint path to be called. For example, /dags/123456/ clearTaskInstances. For more information, see [Apache](https://airflow.apache.org/docs/apache-airflow/stable/stable-rest-api-ref.html) Airflow API

Type: String

Length Constraints: Minimum length of 1. Maximum length of 64.

Required: Yes

### <span id="page-32-4"></span>**[QueryParameters](#page-31-1)**

Query parameters to be included in the Apache Airflow REST API call, provided as a JSON object.

Type: JSON value

Required: No

# <span id="page-32-0"></span>**Response Syntax**

```
HTTP/1.1 200
Content-type: application/json
{ 
    "RestApiResponse": JSON value, 
    "RestApiStatusCode": number
}
```
# <span id="page-32-1"></span>**Response Elements**

If the action is successful, the service sends back an HTTP 200 response.

The following data is returned in JSON format by the service.

### <span id="page-33-1"></span>**[RestApiResponse](#page-32-0)**

The response data from the Apache Airflow REST API call, provided as a JSON object.

Type: JSON value

#### <span id="page-33-2"></span>**[RestApiStatusCode](#page-32-0)**

The HTTP status code returned by the Apache Airflow REST API call.

Type: Integer

# <span id="page-33-0"></span>**Errors**

For information about the errors that are common to all actions, see [Common](#page-95-0) Errors.

#### **AccessDeniedException**

Access to the Apache Airflow Web UI or CLI has been denied due to insufficient permissions. To learn more, see Accessing an Amazon MWAA [environment](https://docs.amazonaws.cn/mwaa/latest/userguide/access-policies.html).

HTTP Status Code: 403

#### **InternalServerException**

InternalServerException: An internal error has occurred.

HTTP Status Code: 500

#### **ResourceNotFoundException**

ResourceNotFoundException: The resource is not available.

HTTP Status Code: 404

#### **RestApiClientException**

An exception indicating that a client-side error occurred during the Apache Airflow REST API call.

HTTP Status Code: 400

## **RestApiServerException**

An exception indicating that a server-side error occurred during the Apache Airflow REST API call.

HTTP Status Code: 400

## **ValidationException**

ValidationException: The provided input is not valid.

HTTP Status Code: 400

# <span id="page-34-0"></span>**Examples**

# **Example**

This example illustrates one usage of InvokeRestApi.

# **Sample Request**

```
{ 
        "name": "MyEnvironment", 
        "path": "/dags", 
        "method": "GET"
}
```
# **Example**

This example illustrates one usage of InvokeRestApi.

### **Sample Response**

```
{ 
       "restApiResponse": {"dags":[],"total_entries":0}, 
       "restApiStatusCode": 200,
}
```
# <span id="page-34-1"></span>**See Also**

- Amazon [Command](https://docs.amazonaws.cn/goto/aws-cli/mwaa-2020-07-01/InvokeRestApi) Line Interface
- [Amazon](https://docs.amazonaws.cn/goto/DotNetSDKV3/mwaa-2020-07-01/InvokeRestApi) SDK for .NET
- [Amazon](https://docs.amazonaws.cn/goto/SdkForCpp/mwaa-2020-07-01/InvokeRestApi) SDK for C++
- [Amazon](https://docs.amazonaws.cn/goto/SdkForGoV2/mwaa-2020-07-01/InvokeRestApi) SDK for Go v2
- [Amazon](https://docs.amazonaws.cn/goto/SdkForJavaV2/mwaa-2020-07-01/InvokeRestApi) SDK for Java V2
- Amazon SDK for [JavaScript](https://docs.amazonaws.cn/goto/SdkForJavaScriptV3/mwaa-2020-07-01/InvokeRestApi) V3
- [Amazon](https://docs.amazonaws.cn/goto/SdkForPHPV3/mwaa-2020-07-01/InvokeRestApi) SDK for PHP V3
- [Amazon](https://docs.amazonaws.cn/goto/boto3/mwaa-2020-07-01/InvokeRestApi) SDK for Python
- [Amazon](https://docs.amazonaws.cn/goto/SdkForRubyV3/mwaa-2020-07-01/InvokeRestApi) SDK for Ruby V3
# **ListEnvironments**

Lists the Amazon Managed Workflows for Apache Airflow (MWAA) environments.

# <span id="page-36-0"></span>**Request Syntax**

GET /environments?MaxResults=*MaxResults*&NextToken=*NextToken* HTTP/1.1

# **URI Request Parameters**

The request uses the following URI parameters.

#### **[MaxResults](#page-36-0)**

The maximum number of results to retrieve per page. For example, 5 environments per page.

Valid Range: Minimum value of 1. Maximum value of 25.

#### **[NextToken](#page-36-0)**

Retrieves the next page of the results.

Length Constraints: Minimum length of 0. Maximum length of 2048.

# **Request Body**

The request does not have a request body.

# <span id="page-36-1"></span>**Response Syntax**

```
HTTP/1.1 200
Content-type: application/json
{ 
    "Environments": [ "string" ], 
    "NextToken": "string"
}
```
# **Response Elements**

If the action is successful, the service sends back an HTTP 200 response.

The following data is returned in JSON format by the service.

#### <span id="page-37-0"></span>**[Environments](#page-36-1)**

Returns a list of Amazon MWAA environments.

Type: Array of strings

Length Constraints: Minimum length of 1. Maximum length of 80.

```
Pattern: [a-zA-Z][0-9a-zA-Z-_]*
```
#### <span id="page-37-1"></span>**[NextToken](#page-36-1)**

Retrieves the next page of the results.

Type: String

Length Constraints: Minimum length of 0. Maximum length of 2048.

### **Errors**

For information about the errors that are common to all actions, see [Common](#page-95-0) Errors.

#### **InternalServerException**

InternalServerException: An internal error has occurred.

HTTP Status Code: 500

#### **ValidationException**

ValidationException: The provided input is not valid.

HTTP Status Code: 400

# **See Also**

For more information about using this API in one of the language-specific Amazon SDKs, see the following:

• Amazon [Command](https://docs.amazonaws.cn/goto/aws-cli/mwaa-2020-07-01/ListEnvironments) Line Interface

- [Amazon](https://docs.amazonaws.cn/goto/DotNetSDKV3/mwaa-2020-07-01/ListEnvironments) SDK for .NET
- [Amazon](https://docs.amazonaws.cn/goto/SdkForCpp/mwaa-2020-07-01/ListEnvironments) SDK for C++
- [Amazon](https://docs.amazonaws.cn/goto/SdkForGoV2/mwaa-2020-07-01/ListEnvironments) SDK for Go v2
- [Amazon](https://docs.amazonaws.cn/goto/SdkForJavaV2/mwaa-2020-07-01/ListEnvironments) SDK for Java V2
- Amazon SDK for [JavaScript](https://docs.amazonaws.cn/goto/SdkForJavaScriptV3/mwaa-2020-07-01/ListEnvironments) V3
- [Amazon](https://docs.amazonaws.cn/goto/SdkForPHPV3/mwaa-2020-07-01/ListEnvironments) SDK for PHP V3
- [Amazon](https://docs.amazonaws.cn/goto/boto3/mwaa-2020-07-01/ListEnvironments) SDK for Python
- [Amazon](https://docs.amazonaws.cn/goto/SdkForRubyV3/mwaa-2020-07-01/ListEnvironments) SDK for Ruby V3

# **ListTagsForResource**

Lists the key-value tag pairs associated to the Amazon Managed Workflows for Apache Airflow (MWAA) environment. For example, "Environment": "Staging".

# <span id="page-39-0"></span>**Request Syntax**

GET /tags/*ResourceArn* HTTP/1.1

### **URI Request Parameters**

The request uses the following URI parameters.

#### **[ResourceArn](#page-39-0)**

The Amazon Resource Name (ARN) of the Amazon MWAA environment. For example, arn:aws:airflow:us-east-1:123456789012:environment/MyMWAAEnvironment.

Length Constraints: Minimum length of 1. Maximum length of 1224.

Pattern:  $arn:aws(-[a-z]+)?:airflow:[a-z0-9\,-]+:\d(12):environment/\w+.*$ 

Required: Yes

# **Request Body**

<span id="page-39-1"></span>The request does not have a request body.

### **Response Syntax**

```
HTTP/1.1 200
Content-type: application/json
{ 
    "Tags": { 
       "string" : "string" 
    }
}
```
# **Response Elements**

If the action is successful, the service sends back an HTTP 200 response.

The following data is returned in JSON format by the service.

#### <span id="page-40-0"></span>**[Tags](#page-39-1)**

The key-value tag pairs associated to your environment. For more information, see [Tagging](https://docs.amazonaws.cn/general/latest/gr/aws_tagging.html) Amazon [resources](https://docs.amazonaws.cn/general/latest/gr/aws_tagging.html).

Type: String to string map

Map Entries: Maximum number of 50 items.

Key Length Constraints: Minimum length of 1. Maximum length of 128.

Key Pattern:  $([\nabla fL]\p{Z}\p{N}_...,'=+(-e]^*)$ 

Value Length Constraints: Minimum length of 1. Maximum length of 256.

Value Pattern:  $([\p{L}\p{Z}\p{N}_...;{-+\{-e]^*})$ 

### **Errors**

For information about the errors that are common to all actions, see [Common](#page-95-0) Errors.

#### **InternalServerException**

InternalServerException: An internal error has occurred.

HTTP Status Code: 500

#### **ResourceNotFoundException**

ResourceNotFoundException: The resource is not available.

HTTP Status Code: 404

#### **ValidationException**

ValidationException: The provided input is not valid.

HTTP Status Code: 400

# **See Also**

For more information about using this API in one of the language-specific Amazon SDKs, see the following:

- Amazon [Command](https://docs.amazonaws.cn/goto/aws-cli/mwaa-2020-07-01/ListTagsForResource) Line Interface
- [Amazon](https://docs.amazonaws.cn/goto/DotNetSDKV3/mwaa-2020-07-01/ListTagsForResource) SDK for .NET
- [Amazon](https://docs.amazonaws.cn/goto/SdkForCpp/mwaa-2020-07-01/ListTagsForResource) SDK for C++
- [Amazon](https://docs.amazonaws.cn/goto/SdkForGoV2/mwaa-2020-07-01/ListTagsForResource) SDK for Go v2
- [Amazon](https://docs.amazonaws.cn/goto/SdkForJavaV2/mwaa-2020-07-01/ListTagsForResource) SDK for Java V2
- Amazon SDK for [JavaScript](https://docs.amazonaws.cn/goto/SdkForJavaScriptV3/mwaa-2020-07-01/ListTagsForResource) V3
- [Amazon](https://docs.amazonaws.cn/goto/SdkForPHPV3/mwaa-2020-07-01/ListTagsForResource) SDK for PHP V3
- [Amazon](https://docs.amazonaws.cn/goto/boto3/mwaa-2020-07-01/ListTagsForResource) SDK for Python
- [Amazon](https://docs.amazonaws.cn/goto/SdkForRubyV3/mwaa-2020-07-01/ListTagsForResource) SDK for Ruby V3

# **PublishMetrics**

*This action has been deprecated.*

**Internal only**. Publishes environment health metrics to Amazon CloudWatch.

# <span id="page-42-0"></span>**Request Syntax**

```
POST /metrics/environments/EnvironmentName HTTP/1.1
Content-type: application/json
{ 
    "MetricData": [ 
        { 
           "Dimensions": [ 
\{\hspace{.1cm} \} "Name": "string", 
                  "Value": "string" 
 } 
           ], 
           "MetricName": "string", 
           "StatisticValues": { 
              "Maximum": number, 
              "Minimum": number, 
              "SampleCount": number, 
              "Sum": number
           }, 
           "Timestamp": number, 
           "Unit": "string", 
           "Value": number
       } 
    ]
}
```
# **URI Request Parameters**

The request uses the following URI parameters.

#### **[EnvironmentName](#page-42-0)**

**Internal only**. The name of the environment.

Length Constraints: Minimum length of 1. Maximum length of 80.

Pattern: [a-zA-Z][0-9a-zA-Z-\_]\*

Required: Yes

# **Request Body**

The request accepts the following data in JSON format.

#### <span id="page-43-0"></span>**[MetricData](#page-42-0)**

*This parameter has been deprecated.*

**Internal only**. Publishes metrics to Amazon CloudWatch. To learn more about the metrics published to Amazon CloudWatch, see Amazon MWAA [performance](https://docs.amazonaws.cn/mwaa/latest/userguide/cw-metrics.html) metrics in Amazon [CloudWatch](https://docs.amazonaws.cn/mwaa/latest/userguide/cw-metrics.html).

Type: Array of [MetricDatum](#page-81-4) objects

Required: Yes

### **Response Syntax**

HTTP/1.1 200

# **Response Elements**

If the action is successful, the service sends back an HTTP 200 response with an empty HTTP body.

### **Errors**

For information about the errors that are common to all actions, see [Common](#page-95-0) Errors.

#### **InternalServerException**

InternalServerException: An internal error has occurred.

HTTP Status Code: 500

#### **ValidationException**

ValidationException: The provided input is not valid.

#### HTTP Status Code: 400

# **See Also**

For more information about using this API in one of the language-specific Amazon SDKs, see the following:

- Amazon [Command](https://docs.amazonaws.cn/goto/aws-cli/mwaa-2020-07-01/PublishMetrics) Line Interface
- [Amazon](https://docs.amazonaws.cn/goto/DotNetSDKV3/mwaa-2020-07-01/PublishMetrics) SDK for .NET
- [Amazon](https://docs.amazonaws.cn/goto/SdkForCpp/mwaa-2020-07-01/PublishMetrics) SDK for C++
- [Amazon](https://docs.amazonaws.cn/goto/SdkForGoV2/mwaa-2020-07-01/PublishMetrics) SDK for Go v2
- [Amazon](https://docs.amazonaws.cn/goto/SdkForJavaV2/mwaa-2020-07-01/PublishMetrics) SDK for Java V2
- Amazon SDK for [JavaScript](https://docs.amazonaws.cn/goto/SdkForJavaScriptV3/mwaa-2020-07-01/PublishMetrics) V3
- [Amazon](https://docs.amazonaws.cn/goto/SdkForPHPV3/mwaa-2020-07-01/PublishMetrics) SDK for PHP V3
- [Amazon](https://docs.amazonaws.cn/goto/boto3/mwaa-2020-07-01/PublishMetrics) SDK for Python
- [Amazon](https://docs.amazonaws.cn/goto/SdkForRubyV3/mwaa-2020-07-01/PublishMetrics) SDK for Ruby V3

# **TagResource**

Associates key-value tag pairs to your Amazon Managed Workflows for Apache Airflow (MWAA) environment.

# <span id="page-45-1"></span>**Request Syntax**

```
POST /tags/ResourceArn HTTP/1.1
Content-type: application/json
{ 
    "Tags": { 
       "string" : "string" 
    }
}
```
# **URI Request Parameters**

The request uses the following URI parameters.

#### **[ResourceArn](#page-45-1)**

The Amazon Resource Name (ARN) of the Amazon MWAA environment. For example, arn:aws:airflow:us-east-1:123456789012:environment/MyMWAAEnvironment.

Length Constraints: Minimum length of 1. Maximum length of 1224.

```
Pattern: arn:aws(-[a-z]+)?:airflow:[a-z0-9\,-]+:\d(12):environment/\w+.*
```
Required: Yes

# **Request Body**

The request accepts the following data in JSON format.

#### <span id="page-45-0"></span>**[Tags](#page-45-1)**

```
The key-value tag pairs you want to associate to your environment. For example,
"Environment": "Staging". For more information, see Tagging Amazon resources.
```
Type: String to string map

Map Entries: Maximum number of 50 items.

Key Length Constraints: Minimum length of 1. Maximum length of 128.

Key Pattern:  $([\\pmb{\&\} \pmb{\&\} \pmb{\&\} \pmb{&\} \pmb{&\} \pmb{&\} \pmb{&\} \pmb{&\} \pmb{&\} \pmb{&\} \pmb{&\} \pmb{&\} \pmb{&\} \pmb{&\} \pmb{&\} \pmb{&\} \pmb{&\} \pmb{&\} \pmb{&\} \pmb{&\} \pmb{&\} \pmb{&\} \pmb{&\} \pmb{&\} \pmb{&\} \pmb{&\} \pmb{&\} \pmb{&\} \pmb{&\} \pmb$ 

Value Length Constraints: Minimum length of 1. Maximum length of 256.

Value Pattern:  $(\lceil \pi{L}\pceil{Z}\pceil{n}_{...}$ :/=+\-@]\*)

Required: Yes

### **Response Syntax**

HTTP/1.1 200

### **Response Elements**

If the action is successful, the service sends back an HTTP 200 response with an empty HTTP body.

### **Errors**

For information about the errors that are common to all actions, see [Common](#page-95-0) Errors.

#### **InternalServerException**

InternalServerException: An internal error has occurred.

HTTP Status Code: 500

#### **ResourceNotFoundException**

ResourceNotFoundException: The resource is not available.

HTTP Status Code: 404

#### **ValidationException**

ValidationException: The provided input is not valid.

HTTP Status Code: 400

# **See Also**

For more information about using this API in one of the language-specific Amazon SDKs, see the following:

- Amazon [Command](https://docs.amazonaws.cn/goto/aws-cli/mwaa-2020-07-01/TagResource) Line Interface
- [Amazon](https://docs.amazonaws.cn/goto/DotNetSDKV3/mwaa-2020-07-01/TagResource) SDK for .NET
- [Amazon](https://docs.amazonaws.cn/goto/SdkForCpp/mwaa-2020-07-01/TagResource) SDK for C++
- [Amazon](https://docs.amazonaws.cn/goto/SdkForGoV2/mwaa-2020-07-01/TagResource) SDK for Go v2
- [Amazon](https://docs.amazonaws.cn/goto/SdkForJavaV2/mwaa-2020-07-01/TagResource) SDK for Java V2
- Amazon SDK for [JavaScript](https://docs.amazonaws.cn/goto/SdkForJavaScriptV3/mwaa-2020-07-01/TagResource) V3
- [Amazon](https://docs.amazonaws.cn/goto/SdkForPHPV3/mwaa-2020-07-01/TagResource) SDK for PHP V3
- [Amazon](https://docs.amazonaws.cn/goto/boto3/mwaa-2020-07-01/TagResource) SDK for Python
- [Amazon](https://docs.amazonaws.cn/goto/SdkForRubyV3/mwaa-2020-07-01/TagResource) SDK for Ruby V3

# **UntagResource**

Removes key-value tag pairs associated to your Amazon Managed Workflows for Apache Airflow (MWAA) environment. For example, "Environment": "Staging".

# <span id="page-48-0"></span>**Request Syntax**

DELETE /tags/*ResourceArn*?tagKeys=*tagKeys* HTTP/1.1

### **URI Request Parameters**

The request uses the following URI parameters.

#### **[ResourceArn](#page-48-0)**

The Amazon Resource Name (ARN) of the Amazon MWAA environment. For example, arn:aws:airflow:us-east-1:123456789012:environment/MyMWAAEnvironment.

Length Constraints: Minimum length of 1. Maximum length of 1224.

Pattern:  $arn:aws(-[a-z]+)?:airflow:[a-z0-9\,-]+:\d(12):environment/\w+.*$ 

Required: Yes

#### **[tagKeys](#page-48-0)**

The key-value tag pair you want to remove. For example, "Environment": "Staging".

Array Members: Minimum number of 0 items. Maximum number of 50 items.

Length Constraints: Minimum length of 1. Maximum length of 128.

```
Pattern: ([\p{L}\p{Z}\p{N}_...; \p{-+}\q{N}
```
Required: Yes

# **Request Body**

The request does not have a request body.

### **Response Syntax**

HTTP/1.1 200

### **Response Elements**

If the action is successful, the service sends back an HTTP 200 response with an empty HTTP body.

### **Errors**

For information about the errors that are common to all actions, see [Common](#page-95-0) Errors.

#### **InternalServerException**

InternalServerException: An internal error has occurred.

HTTP Status Code: 500

#### **ResourceNotFoundException**

ResourceNotFoundException: The resource is not available.

HTTP Status Code: 404

#### **ValidationException**

ValidationException: The provided input is not valid.

HTTP Status Code: 400

### **See Also**

For more information about using this API in one of the language-specific Amazon SDKs, see the following:

- Amazon [Command](https://docs.amazonaws.cn/goto/aws-cli/mwaa-2020-07-01/UntagResource) Line Interface
- [Amazon](https://docs.amazonaws.cn/goto/DotNetSDKV3/mwaa-2020-07-01/UntagResource) SDK for .NET
- [Amazon](https://docs.amazonaws.cn/goto/SdkForCpp/mwaa-2020-07-01/UntagResource) SDK for C++
- [Amazon](https://docs.amazonaws.cn/goto/SdkForGoV2/mwaa-2020-07-01/UntagResource) SDK for Go v2
- [Amazon](https://docs.amazonaws.cn/goto/SdkForJavaV2/mwaa-2020-07-01/UntagResource) SDK for Java V2
- Amazon SDK for [JavaScript](https://docs.amazonaws.cn/goto/SdkForJavaScriptV3/mwaa-2020-07-01/UntagResource) V3
- [Amazon](https://docs.amazonaws.cn/goto/SdkForPHPV3/mwaa-2020-07-01/UntagResource) SDK for PHP V3
- [Amazon](https://docs.amazonaws.cn/goto/boto3/mwaa-2020-07-01/UntagResource) SDK for Python
- [Amazon](https://docs.amazonaws.cn/goto/SdkForRubyV3/mwaa-2020-07-01/UntagResource) SDK for Ruby V3

# **UpdateEnvironment**

Updates an Amazon Managed Workflows for Apache Airflow (MWAA) environment.

# <span id="page-51-0"></span>**Request Syntax**

```
PATCH /environments/Name HTTP/1.1
Content-type: application/json
{ 
    "AirflowConfigurationOptions": { 
        "string" : "string" 
    }, 
    "AirflowVersion": "string", 
    "DagS3Path": "string", 
    "EnvironmentClass": "string", 
    "ExecutionRoleArn": "string", 
    "LoggingConfiguration": { 
        "DagProcessingLogs": { 
           "Enabled": boolean, 
           "LogLevel": "string" 
       }, 
        "SchedulerLogs": { 
           "Enabled": boolean, 
           "LogLevel": "string" 
       }, 
        "TaskLogs": { 
           "Enabled": boolean, 
           "LogLevel": "string" 
        }, 
        "WebserverLogs": { 
           "Enabled": boolean, 
           "LogLevel": "string" 
       }, 
        "WorkerLogs": { 
           "Enabled": boolean, 
           "LogLevel": "string" 
       } 
    }, 
    "MaxWebservers": number, 
    "MaxWorkers": number, 
    "MinWebservers": number, 
    "MinWorkers": number,
```

```
 "NetworkConfiguration": { 
       "SecurityGroupIds": [ "string" ] 
    }, 
    "PluginsS3ObjectVersion": "string", 
    "PluginsS3Path": "string", 
    "RequirementsS3ObjectVersion": "string", 
    "RequirementsS3Path": "string", 
    "Schedulers": number, 
    "SourceBucketArn": "string", 
    "StartupScriptS3ObjectVersion": "string", 
    "StartupScriptS3Path": "string", 
    "WebserverAccessMode": "string", 
    "WeeklyMaintenanceWindowStart": "string"
}
```
### **URI Request Parameters**

The request uses the following URI parameters.

#### **[Name](#page-51-0)**

The name of your Amazon MWAA environment. For example, MyMWAAEnvironment.

Length Constraints: Minimum length of 1. Maximum length of 80.

```
Pattern: [a-zA-Z][0-9a-zA-Z-_]*
```
Required: Yes

# **Request Body**

The request accepts the following data in JSON format.

#### <span id="page-52-0"></span>**[AirflowConfigurationOptions](#page-51-0)**

A list of key-value pairs containing the Apache Airflow configuration options you want to attach to your environment. For more information, see Apache Airflow [configuration](https://docs.amazonaws.cn/mwaa/latest/userguide/configuring-env-variables.html) options.

Type: String to string map

Key Length Constraints: Minimum length of 1. Maximum length of 64.

Key Pattern: [a-z]+([a-z0-9.\_]\*[a-z0-9\_]+)?

#### Value Length Constraints: Minimum length of 1. Maximum length of 65536.

Value Pattern:  $[-\sim] +$ 

Required: No

#### <span id="page-53-0"></span>**[AirflowVersion](#page-51-0)**

The Apache Airflow version for your environment. To upgrade your environment, specify a newer version of Apache Airflow supported by Amazon MWAA.

Before you upgrade an environment, make sure your requirements, DAGs, plugins, and other resources used in your workflows are compatible with the new Apache Airflow version. For more information about updating your resources, see Upgrading an Amazon MWAA [environment](https://docs.amazonaws.cn/mwaa/latest/userguide/upgrading-environment.html).

Valid values: 1.10.12, 2.0.2, 2.2.2, 2.4.3, 2.5.1, 2.6.3, 2.7.2, 2.8.1, 2.9.2, and 2.10.1.

Type: String

Length Constraints: Minimum length of 1. Maximum length of 32.

Pattern: [0-9a-z.]+

Required: No

#### <span id="page-53-1"></span>**[DagS3Path](#page-51-0)**

The relative path to the DAGs folder on your Amazon S3 bucket. For example, dags. For more information, see Adding or [updating](https://docs.amazonaws.cn/mwaa/latest/userguide/configuring-dag-folder.html) DAGs.

Type: String

Length Constraints: Minimum length of 1. Maximum length of 1024.

Pattern: .\*

Required: No

#### <span id="page-53-2"></span>**[EnvironmentClass](#page-51-0)**

The environment class type. Valid values: mw1.small, mw1.medium, mw1.large, mw1.xlarge, and mw1.2xlarge. For more information, see Amazon MWAA [environment](https://docs.amazonaws.cn/mwaa/latest/userguide/environment-class.html) class.

Type: String

Length Constraints: Minimum length of 1. Maximum length of 1024.

#### Required: No

#### <span id="page-54-0"></span>**[ExecutionRoleArn](#page-51-0)**

The Amazon Resource Name (ARN) of the execution role in IAM that allows MWAA to access Amazon resources in your environment. For example, arn: aws:iam::123456789:role/myexecution-role. For more information, see Amazon MWAA [Execution](https://docs.amazonaws.cn/mwaa/latest/userguide/mwaa-create-role.html) role.

Type: String

Length Constraints: Minimum length of 1. Maximum length of 1224.

Pattern: arn:aws(-[a-z]+)?:iam::\d{12}:role/?[a-zA-Z\_0-9+=,.@\-\_/]+

Required: No

#### <span id="page-54-1"></span>**[LoggingConfiguration](#page-51-0)**

The Apache Airflow log types to send to CloudWatch Logs.

Type: [LoggingConfigurationInput](#page-79-5) object

Required: No

#### <span id="page-54-2"></span>**[MaxWebservers](#page-51-0)**

The maximum number of web servers that you want to run in your environment. Amazon MWAA scales the number of Apache Airflow web servers up to the number you specify for MaxWebservers when you interact with your Apache Airflow environment using Apache Airflow REST API, or the Apache Airflow CLI. For example, in scenarios where your workload requires network calls to the Apache Airflow REST API with a high transaction-per-second (TPS) rate, Amazon MWAA will increase the number of web servers up to the number set in MaxWebserers. As TPS rates decrease Amazon MWAA disposes of the additional web servers, and scales down to the number set in MinxWebserers.

Valid values: Accepts between 2 and 5. Defaults to 2.

Type: Integer

Valid Range: Minimum value of 2.

#### <span id="page-55-0"></span>**[MaxWorkers](#page-51-0)**

The maximum number of workers that you want to run in your environment. MWAA scales the number of Apache Airflow workers up to the number you specify in the MaxWorkers field. For example, 20. When there are no more tasks running, and no more in the queue, MWAA disposes of the extra workers leaving the one worker that is included with your environment, or the number you specify in MinWorkers.

Type: Integer

Valid Range: Minimum value of 1.

Required: No

#### <span id="page-55-1"></span>**[MinWebservers](#page-51-0)**

The minimum number of web servers that you want to run in your environment. Amazon MWAA scales the number of Apache Airflow web servers up to the number you specify for MaxWebservers when you interact with your Apache Airflow environment using Apache Airflow REST API, or the Apache Airflow CLI. As the transaction-per-second rate, and the network load, decrease, Amazon MWAA disposes of the additional web servers, and scales down to the number set in MinxWebserers.

Valid values: Accepts between 2 and 5. Defaults to 2.

Type: Integer

Valid Range: Minimum value of 2.

Required: No

#### <span id="page-55-2"></span>**[MinWorkers](#page-51-0)**

The minimum number of workers that you want to run in your environment. MWAA scales the number of Apache Airflow workers up to the number you specify in the MaxWorkers field. When there are no more tasks running, and no more in the queue, MWAA disposes of the extra workers leaving the worker count you specify in the MinWorkers field. For example, 2.

Type: Integer

Valid Range: Minimum value of 1.

#### <span id="page-56-0"></span>**[NetworkConfiguration](#page-51-0)**

The VPC networking components used to secure and enable network traffic between the Amazon resources for your environment. For more information, see About [networking](https://docs.amazonaws.cn/mwaa/latest/userguide/networking-about.html) on [Amazon](https://docs.amazonaws.cn/mwaa/latest/userguide/networking-about.html) MWAA.

Type: [UpdateNetworkConfigurationInput](#page-91-1) object

Required: No

#### <span id="page-56-1"></span>**[PluginsS3ObjectVersion](#page-51-0)**

The version of the plugins.zip file on your Amazon S3 bucket. You must specify a version each time a plugins. zip file is updated. For more information, see How S3 [Versioning](https://docs.amazonaws.cn/AmazonS3/latest/userguide/versioning-workflows.html) works.

Type: String

Length Constraints: Minimum length of 1. Maximum length of 1024.

Required: No

#### <span id="page-56-2"></span>**[PluginsS3Path](#page-51-0)**

The relative path to the plugins.zip file on your Amazon S3 bucket. For example, plugins.zip. If specified, then the plugins.zip version is required. For more information, see [Installing custom plugins](https://docs.amazonaws.cn/mwaa/latest/userguide/configuring-dag-import-plugins.html).

Type: String

Length Constraints: Minimum length of 1. Maximum length of 1024.

Pattern: .\*

Required: No

#### <span id="page-56-3"></span>**[RequirementsS3ObjectVersion](#page-51-0)**

The version of the requirements.txt file on your Amazon S3 bucket. You must specify a version each time a requirements.txt file is updated. For more information, see How S3 [Versioning](https://docs.amazonaws.cn/AmazonS3/latest/userguide/versioning-workflows.html) [works](https://docs.amazonaws.cn/AmazonS3/latest/userguide/versioning-workflows.html).

Type: String

Length Constraints: Minimum length of 1. Maximum length of 1024.

#### <span id="page-57-0"></span>**[RequirementsS3Path](#page-51-0)**

The relative path to the requirements.txt file on your Amazon S3 bucket. For example, requirements.txt. If specified, then a file version is required. For more information, see Installing Python [dependencies.](https://docs.amazonaws.cn/mwaa/latest/userguide/working-dags-dependencies.html)

Type: String

Length Constraints: Minimum length of 1. Maximum length of 1024.

Pattern: .\*

Required: No

#### <span id="page-57-1"></span>**[Schedulers](#page-51-0)**

The number of Apache Airflow schedulers to run in your Amazon MWAA environment.

Type: Integer

Valid Range: Maximum value of 5.

Required: No

#### <span id="page-57-2"></span>**[SourceBucketArn](#page-51-0)**

The Amazon Resource Name (ARN) of the Amazon S3 bucket where your DAG code and supporting files are stored. For example, arn:aws:s3:::my-airflow-bucket-uniquename. For more information, see Create an [Amazon](https://docs.amazonaws.cn/mwaa/latest/userguide/mwaa-s3-bucket.html) S3 bucket for Amazon MWAA.

Type: String

Length Constraints: Minimum length of 1. Maximum length of 1224.

Pattern: arn:aws(-[a-z]+)?:s3:::[a-z0-9.\-]+

Required: No

#### <span id="page-57-3"></span>**[StartupScriptS3ObjectVersion](#page-51-0)**

The version of the startup shell script in your Amazon S3 bucket. You must specify the [version](https://docs.amazonaws.cn/AmazonS3/latest/userguide/versioning-workflows.html) [ID](https://docs.amazonaws.cn/AmazonS3/latest/userguide/versioning-workflows.html) that Amazon S3 assigns to the file every time you update the script.

Version IDs are Unicode, UTF-8 encoded, URL-ready, opaque strings that are no more than 1,024 bytes long. The following is an example:

#### 3sL4kqtJlcpXroDTDmJ+rmSpXd3dIbrHY+MTRCxf3vjVBH40Nr8X8gdRQBpUMLUo

For more information, see Using a [startup](https://docs.amazonaws.cn/mwaa/latest/userguide/using-startup-script.html) script.

Type: String

Length Constraints: Minimum length of 1. Maximum length of 1024.

Required: No

#### <span id="page-58-0"></span>**[StartupScriptS3Path](#page-51-0)**

The relative path to the startup shell script in your Amazon S3 bucket. For example, s3:// mwaa-environment/startup.sh.

Amazon MWAA runs the script as your environment starts, and before running the Apache Airflow process. You can use this script to install dependencies, modify Apache Airflow configuration options, and set environment variables. For more information, see Using a [startup](https://docs.amazonaws.cn/mwaa/latest/userguide/using-startup-script.html) [script.](https://docs.amazonaws.cn/mwaa/latest/userguide/using-startup-script.html)

Type: String

Length Constraints: Minimum length of 1. Maximum length of 1024.

Pattern: .\*

Required: No

#### <span id="page-58-1"></span>**[WebserverAccessMode](#page-51-0)**

The Apache Airflow *Web server* access mode. For more information, see [Apache](https://docs.amazonaws.cn/mwaa/latest/userguide/configuring-networking.html) Airflow access [modes](https://docs.amazonaws.cn/mwaa/latest/userguide/configuring-networking.html).

Type: String

Valid Values: PRIVATE\_ONLY | PUBLIC\_ONLY

Required: No

#### <span id="page-58-2"></span>**[WeeklyMaintenanceWindowStart](#page-51-0)**

The day and time of the week in Coordinated Universal Time (UTC) 24-hour standard time to start weekly maintenance updates of your environment in the following format: DAY:HH:MM. For example: TUE:03:30. You can specify a start time in 30 minute increments only.

Type: String

Length Constraints: Minimum length of 1. Maximum length of 9.

```
Pattern: .*(MON|TUE|WED|THU|FRI|SAT|SUN):([01]\d|2[0-3]):(00|30).*
```
Required: No

# <span id="page-59-1"></span>**Response Syntax**

```
HTTP/1.1 200
Content-type: application/json
{ 
    "Arn": "string"
}
```
# **Response Elements**

If the action is successful, the service sends back an HTTP 200 response.

The following data is returned in JSON format by the service.

#### <span id="page-59-0"></span>**[Arn](#page-59-1)**

The Amazon Resource Name (ARN) of the Amazon MWAA environment. For example, arn:aws:airflow:us-east-1:123456789012:environment/MyMWAAEnvironment.

Type: String

Length Constraints: Minimum length of 1. Maximum length of 1224.

Pattern:  $arn:aws(-[a-z]+)?:airflow:[a-z0-9\,-]+:\d(12):environment/\w+.*$ 

# **Errors**

For information about the errors that are common to all actions, see [Common](#page-95-0) Errors.

#### **InternalServerException**

InternalServerException: An internal error has occurred.

#### HTTP Status Code: 500

#### **ResourceNotFoundException**

ResourceNotFoundException: The resource is not available.

HTTP Status Code: 404

#### **ValidationException**

ValidationException: The provided input is not valid.

HTTP Status Code: 400

# **See Also**

For more information about using this API in one of the language-specific Amazon SDKs, see the following:

- Amazon [Command](https://docs.amazonaws.cn/goto/aws-cli/mwaa-2020-07-01/UpdateEnvironment) Line Interface
- [Amazon](https://docs.amazonaws.cn/goto/DotNetSDKV3/mwaa-2020-07-01/UpdateEnvironment) SDK for .NET
- [Amazon](https://docs.amazonaws.cn/goto/SdkForCpp/mwaa-2020-07-01/UpdateEnvironment) SDK for C++
- [Amazon](https://docs.amazonaws.cn/goto/SdkForGoV2/mwaa-2020-07-01/UpdateEnvironment) SDK for Go v2
- [Amazon](https://docs.amazonaws.cn/goto/SdkForJavaV2/mwaa-2020-07-01/UpdateEnvironment) SDK for Java V2
- Amazon SDK for [JavaScript](https://docs.amazonaws.cn/goto/SdkForJavaScriptV3/mwaa-2020-07-01/UpdateEnvironment) V3
- [Amazon](https://docs.amazonaws.cn/goto/SdkForPHPV3/mwaa-2020-07-01/UpdateEnvironment) SDK for PHP V3
- [Amazon](https://docs.amazonaws.cn/goto/boto3/mwaa-2020-07-01/UpdateEnvironment) SDK for Python
- [Amazon](https://docs.amazonaws.cn/goto/SdkForRubyV3/mwaa-2020-07-01/UpdateEnvironment) SDK for Ruby V3

# **Data Types**

The AmazonMWAA API contains several data types that various actions use. This section describes each data type in detail.

#### *(i)* Note

The order of each element in a data type structure is not guaranteed. Applications should not assume a particular order.

The following data types are supported:

- [Dimension](#page-62-2)
- [Environment](#page-63-0)
- [LastUpdate](#page-75-0)
- [LoggingConfiguration](#page-77-0)
- [LoggingConfigurationInput](#page-79-5)
- [MetricDatum](#page-81-4)
- [ModuleLoggingConfiguration](#page-83-0)
- [ModuleLoggingConfigurationInput](#page-85-2)
- [NetworkConfiguration](#page-86-0)
- [StatisticSet](#page-88-4)
- [UpdateError](#page-90-0)
- [UpdateNetworkConfigurationInput](#page-91-1)

# <span id="page-62-2"></span>**Dimension**

*This data type has been deprecated.*

**Internal only**. Represents the dimensions of a metric. To learn more about the metrics published to Amazon CloudWatch, see Amazon MWAA [performance](https://docs.amazonaws.cn/mwaa/latest/userguide/cw-metrics.html) metrics in Amazon CloudWatch.

# **Contents**

#### <span id="page-62-0"></span>**Name**

**Internal only**. The name of the dimension.

Type: String

Required: Yes

#### <span id="page-62-1"></span>**Value**

**Internal only**. The value of the dimension.

Type: String

Required: Yes

# **See Also**

For more information about using this API in one of the language-specific Amazon SDKs, see the following:

- [Amazon](https://docs.amazonaws.cn/goto/SdkForCpp/mwaa-2020-07-01/Dimension) SDK for C++
- [Amazon](https://docs.amazonaws.cn/goto/SdkForJavaV2/mwaa-2020-07-01/Dimension) SDK for Java V2
- [Amazon](https://docs.amazonaws.cn/goto/SdkForRubyV3/mwaa-2020-07-01/Dimension) SDK for Ruby V3

# <span id="page-63-0"></span>**Environment**

Describes an Amazon Managed Workflows for Apache Airflow (MWAA) environment.

# **Contents**

### **AirflowConfigurationOptions**

A list of key-value pairs containing the Apache Airflow configuration options attached to your environment. For more information, see Apache Airflow [configuration](https://docs.amazonaws.cn/mwaa/latest/userguide/configuring-env-variables.html) options.

Type: String to string map

Key Length Constraints: Minimum length of 1. Maximum length of 64.

Key Pattern: [a-z]+([a-z0-9.\_]\*[a-z0-9\_]+)?

Value Length Constraints: Minimum length of 1. Maximum length of 65536.

```
Value Pattern: [ -~]+
```
Required: No

#### **AirflowVersion**

The Apache Airflow version on your environment.

Valid values: 1.10.12, 2.0.2, 2.2.2, 2.4.3, 2.5.1, 2.6.3, 2.7.2, 2.8.1, 2.9.2, and 2.10.1.

Type: String

Length Constraints: Minimum length of 1. Maximum length of 32.

Pattern: [0-9a-z.]+

Required: No

#### **Arn**

The Amazon Resource Name (ARN) of the Amazon MWAA environment.

Type: String

Length Constraints: Minimum length of 1. Maximum length of 1224.

Pattern:  $arn:aws(-[a-z]+)?:airflow:[a-z0-9\,-]+:\d(12):environment/\w+.*$ 

Required: No

#### **CeleryExecutorQueue**

The queue ARN for the environment's Celery [Executor.](https://airflow.apache.org/docs/apache-airflow/stable/core-concepts/executor/celery.html) Amazon MWAA uses a Celery Executor to distribute tasks across multiple workers. When you create an environment in a shared VPC, you must provide access to the Celery Executor queue from your VPC.

Type: String

Length Constraints: Minimum length of 1. Maximum length of 1224.

Pattern: arn: aws(-[a-z]+)?: sqs:[a-z0-9\-]+:\d{12}:[a-zA-Z\_0-9+=,.e\-\_/]+

Required: No

#### **CreatedAt**

The day and time the environment was created.

Type: Timestamp

Required: No

#### **DagS3Path**

The relative path to the DAGs folder in your Amazon S3 bucket. For example, s3://mwaaenvironment/dags. For more information, see Adding or [updating](https://docs.amazonaws.cn/mwaa/latest/userguide/configuring-dag-folder.html) DAGs.

Type: String

Length Constraints: Minimum length of 1. Maximum length of 1024.

Pattern: .\*

Required: No

#### **DatabaseVpcEndpointService**

The VPC endpoint for the environment's Amazon RDS database.

Type: String

Length Constraints: Minimum length of 1. Maximum length of 1224.

```
Pattern: ([a-z.-]+)?com\.amazonaws\.vpce\.[a-z0-9\-]+\.[a-zA-Z_0-9+=,.@\-
\frac{1}{2}
```
Required: No

#### **EndpointManagement**

Defines whether the VPC endpoints configured for the environment are created, and managed, by the customer or by Amazon MWAA. If set to SERVICE, Amazon MWAA will create and manage the required VPC endpoints in your VPC. If set to CUSTOMER, you must create, and manage, the VPC endpoints in your VPC.

Type: String

Valid Values: CUSTOMER | SERVICE

Required: No

#### **EnvironmentClass**

The environment class type. Valid values: mw1.small, mw1.medium, mw1.large, mw1.xlarge, and mw1.2xlarge. For more information, see Amazon MWAA [environment](https://docs.amazonaws.cn/mwaa/latest/userguide/environment-class.html) class.

Type: String

Length Constraints: Minimum length of 1. Maximum length of 1024.

Required: No

#### **ExecutionRoleArn**

The Amazon Resource Name (ARN) of the execution role in IAM that allows MWAA to access Amazon resources in your environment. For example,  $arn:aux:123456789:role/my$ execution-role. For more information, see Amazon MWAA [Execution](https://docs.amazonaws.cn/mwaa/latest/userguide/mwaa-create-role.html) role.

Type: String

Length Constraints: Minimum length of 1. Maximum length of 1224.

Pattern: arn:aws(-[a-z]+)?:iam::\d{12}:role/?[a-zA-Z\_0-9+=,.@\-\_/]+

#### **KmsKey**

The Amazon KMS encryption key used to encrypt the data in your environment.

Type: String

Length Constraints: Minimum length of 1. Maximum length of 1224.

Pattern: (((arn:aws(-[a-z]+)?:kms:[a-z]{2}-[a-z]+-\d:\d+:)?key\/)?[af0-9]{8}-[a-f0-9]{4}-[a-f0-9]{4}-[a-f0-9]{4}-[a-f0-9]{12}|(arn:aws(-[a $z$ ]+)?:kms:[a-z]{2}-[a-z]+-\d:\d+:)?alias/.+)

Required: No

#### **LastUpdate**

The status of the last update on the environment.

Type: [LastUpdate](#page-75-0) object

Required: No

#### **LoggingConfiguration**

The Apache Airflow logs published to CloudWatch Logs.

Type: [LoggingConfiguration](#page-77-0) object

Required: No

#### **MaxWebservers**

The maximum number of web servers that you want to run in your environment. Amazon MWAA scales the number of Apache Airflow web servers up to the number you specify for MaxWebservers when you interact with your Apache Airflow environment using Apache Airflow REST API, or the Apache Airflow CLI. For example, in scenarios where your workload requires network calls to the Apache Airflow REST API with a high transaction-per-second (TPS) rate, Amazon MWAA will increase the number of web servers up to the number set in MaxWebserers. As TPS rates decrease Amazon MWAA disposes of the additional web servers, and scales down to the number set in MinxWebserers.

Valid values: Accepts between 2 and 5. Defaults to 2.

Type: Integer

Valid Range: Minimum value of 2.

Required: No

#### **MaxWorkers**

The maximum number of workers that run in your environment. For example, 20.

Type: Integer

Valid Range: Minimum value of 1.

Required: No

#### **MinWebservers**

The minimum number of web servers that you want to run in your environment. Amazon MWAA scales the number of Apache Airflow web servers up to the number you specify for MaxWebservers when you interact with your Apache Airflow environment using Apache Airflow REST API, or the Apache Airflow CLI. As the transaction-per-second rate, and the network load, decrease, Amazon MWAA disposes of the additional web servers, and scales down to the number set in MinxWebserers.

Valid values: Accepts between 2 and 5. Defaults to 2.

Type: Integer

Valid Range: Minimum value of 2.

Required: No

#### **MinWorkers**

The minimum number of workers that run in your environment. For example, 2.

Type: Integer

Valid Range: Minimum value of 1.

Required: No

#### **Name**

The name of the Amazon MWAA environment. For example, MyMWAAEnvironment.

#### Type: String

Length Constraints: Minimum length of 1. Maximum length of 80.

Pattern: [a-zA-Z][0-9a-zA-Z-\_]\*

Required: No

#### **NetworkConfiguration**

Describes the VPC networking components used to secure and enable network traffic between the Amazon resources for your environment. For more information, see About [networking](https://docs.amazonaws.cn/mwaa/latest/userguide/networking-about.html) on [Amazon](https://docs.amazonaws.cn/mwaa/latest/userguide/networking-about.html) MWAA.

Type: [NetworkConfiguration](#page-86-0) object

Required: No

#### **PluginsS3ObjectVersion**

The [version](https://docs.amazonaws.cn/AmazonS3/latest/userguide/versioning-workflows.html) of the plugins.zip file in your Amazon S3 bucket. You must specify the version [ID](https://docs.amazonaws.cn/AmazonS3/latest/userguide/versioning-workflows.html) that Amazon S3 assigns to the file.

Version IDs are Unicode, UTF-8 encoded, URL-ready, opaque strings that are no more than 1,024 bytes long. The following is an example:

3sL4kqtJlcpXroDTDmJ+rmSpXd3dIbrHY+MTRCxf3vjVBH40Nr8X8gdRQBpUMLUo

For more information, see [Installing custom plugins](https://docs.amazonaws.cn/mwaa/latest/userguide/configuring-dag-import-plugins.html).

Type: String

Length Constraints: Minimum length of 1. Maximum length of 1024.

Required: No

#### **PluginsS3Path**

The relative path to the file in your Amazon S3 bucket. For example, s3://mwaa-environment/plugins.zip. For more information, see [Installing custom plugins](https://docs.amazonaws.cn/mwaa/latest/userguide/configuring-dag-import-plugins.html).

Type: String

Length Constraints: Minimum length of 1. Maximum length of 1024.

#### Pattern: .\*

Required: No

#### **RequirementsS3ObjectVersion**

The version of the requirements.txt file on your Amazon S3 bucket. You must specify the [version](https://docs.amazonaws.cn/AmazonS3/latest/userguide/versioning-workflows.html) ID that Amazon S3 assigns to the file.

Version IDs are Unicode, UTF-8 encoded, URL-ready, opaque strings that are no more than 1,024 bytes long. The following is an example:

3sL4kqtJlcpXroDTDmJ+rmSpXd3dIbrHY+MTRCxf3vjVBH40Nr8X8gdRQBpUMLUo

For more information, see Installing Python [dependencies.](https://docs.amazonaws.cn/mwaa/latest/userguide/working-dags-dependencies.html)

Type: String

Length Constraints: Minimum length of 1. Maximum length of 1024.

Required: No

#### **RequirementsS3Path**

The relative path to the requirements.txt file in your Amazon S3 bucket. For example, s3://mwaa-environment/requirements.txt. For more information, see [Installing](https://docs.amazonaws.cn/mwaa/latest/userguide/working-dags-dependencies.html) Python [dependencies.](https://docs.amazonaws.cn/mwaa/latest/userguide/working-dags-dependencies.html)

Type: String

Length Constraints: Minimum length of 1. Maximum length of 1024.

Pattern: .\*

Required: No

#### **Schedulers**

The number of Apache Airflow schedulers that run in your Amazon MWAA environment.

Type: Integer

Valid Range: Maximum value of 5.

#### Required: No

#### **ServiceRoleArn**

The Amazon Resource Name (ARN) for the service-linked role of the environment. For more information, see Amazon MWAA [Service-linked](https://docs.amazonaws.cn/mwaa/latest/userguide/mwaa-slr.html) role.

Type: String

Length Constraints: Minimum length of 1. Maximum length of 1224.

Pattern: arn:aws(-[a-z]+)?:iam::\d{12}:role/?[a-zA-Z\_0-9+=,.@\-\_/]+

Required: No

#### **SourceBucketArn**

The Amazon Resource Name (ARN) of the Amazon S3 bucket where your DAG code and supporting files are stored. For example, arn:aws:s3:::my-airflow-bucket-uniquename. For more information, see Create an [Amazon](https://docs.amazonaws.cn/mwaa/latest/userguide/mwaa-s3-bucket.html) S3 bucket for Amazon MWAA.

Type: String

Length Constraints: Minimum length of 1. Maximum length of 1224.

Pattern: arn:aws(-[a-z]+)?:s3:::[a-z0-9.\-]+

Required: No

#### **StartupScriptS3ObjectVersion**

The version of the startup shell script in your Amazon S3 bucket. You must specify the [version](https://docs.amazonaws.cn/AmazonS3/latest/userguide/versioning-workflows.html) [ID](https://docs.amazonaws.cn/AmazonS3/latest/userguide/versioning-workflows.html) that Amazon S3 assigns to the file.

Version IDs are Unicode, UTF-8 encoded, URL-ready, opaque strings that are no more than 1,024 bytes long. The following is an example:

3sL4kqtJlcpXroDTDmJ+rmSpXd3dIbrHY+MTRCxf3vjVBH40Nr8X8gdRQBpUMLUo

For more information, see Using a [startup](https://docs.amazonaws.cn/mwaa/latest/userguide/using-startup-script.html) script.

Type: String

#### **StartupScriptS3Path**

The relative path to the startup shell script in your Amazon S3 bucket. For example, s3:// mwaa-environment/startup.sh.

Amazon MWAA runs the script as your environment starts, and before running the Apache Airflow process. You can use this script to install dependencies, modify Apache Airflow configuration options, and set environment variables. For more information, see Using a [startup](https://docs.amazonaws.cn/mwaa/latest/userguide/using-startup-script.html) [script.](https://docs.amazonaws.cn/mwaa/latest/userguide/using-startup-script.html)

Type: String

Required: No

#### **Status**

The status of the Amazon MWAA environment.

Valid values:

- CREATING Indicates the request to create the environment is in progress.
- CREATING SNAPSHOT Indicates the request to update environment details, or upgrade the environment version, is in progress and Amazon MWAA is creating a storage volume snapshot of the Amazon RDS database cluster associated with the environment. A database snapshot is a backup created at a specific point in time. Amazon MWAA uses snapshots to recover environment metadata if the process to update or upgrade an environment fails.
- CREATE\_FAILED Indicates the request to create the environment failed, and the environment could not be created.
- AVAILABLE Indicates the request was successful and the environment is ready to use.
- PENDING Indicates the request was successful, but the process to create the environment is paused until you create the required VPC endpoints in your VPC. After you create the VPC endpoints, the process resumes.
- UPDATING Indicates the request to update the environment is in progress.
- ROLLING\_BACK Indicates the request to update environment details, or upgrade the environment version, failed and Amazon MWAA is restoring the environment using the latest storage volume snapshot.
- DELETING Indicates the request to delete the environment is in progress.
- DELETED Indicates the request to delete the environment is complete, and the environment has been deleted.
- UNAVAILABLE Indicates the request failed, but the environment did not return to its previous state and is not stable.
- UPDATE FAILED Indicates the request to update the environment failed, and the environment was restored to its previous state successfully and is ready to use.
- MAINTENANCE Indicates that the environment is undergoing maintenance. Depending on the type of work Amazon MWAA is performing, your environment might become unavailable during this process. After all operations are done, your environment will return to its status prior to mainteneace operations.

We recommend reviewing our troubleshooting guide for a list of common errors and their solutions. For more information, see Amazon MWAA [troubleshooting.](https://docs.amazonaws.cn/mwaa/latest/userguide/troubleshooting.html)

Type: String

```
Valid Values: CREATING | CREATE_FAILED | AVAILABLE | UPDATING | DELETING | 
DELETED | UNAVAILABLE | UPDATE_FAILED | ROLLING_BACK | CREATING_SNAPSHOT 
| PENDING | MAINTENANCE
```
Required: No

#### **Tags**

The key-value tag pairs associated to your environment. For example, "Environment": "Staging". For more information, see Tagging Amazon [resources](https://docs.amazonaws.cn/general/latest/gr/aws_tagging.html).

Type: String to string map

Map Entries: Maximum number of 50 items.

Key Length Constraints: Minimum length of 1. Maximum length of 128.

Key Pattern:  $(\lceil \pceil \lfloor \pceil \lfloor 2 \rfloor \rfloor \pceil \leq 1) - 1$ 

Value Length Constraints: Minimum length of 1. Maximum length of 256.

Value Pattern:  $(\lceil \pceil \lfloor \lfloor \frac{Z}{p} \rfloor \rfloor, \lceil / = + \{-e]^* \rceil$ 

Required: No

#### **WebserverAccessMode**

The Apache Airflow *web server* access mode. For more information, see [Apache](https://docs.amazonaws.cn/mwaa/latest/userguide/configuring-networking.html) Airflow access [modes](https://docs.amazonaws.cn/mwaa/latest/userguide/configuring-networking.html).

#### Type: String

Valid Values: PRIVATE\_ONLY | PUBLIC\_ONLY

Required: No

#### **WebserverUrl**

The Apache Airflow *web server* host name for the Amazon MWAA environment. For more information, see [Accessing](https://docs.amazonaws.cn/mwaa/latest/userguide/access-airflow-ui.html) the Apache Airflow UI.

Type: String

Length Constraints: Minimum length of 1. Maximum length of 256.

Pattern: https://.+

Required: No

#### **WebserverVpcEndpointService**

The VPC endpoint for the environment's web server.

Type: String

Length Constraints: Minimum length of 1. Maximum length of 1224.

```
Pattern: ([a-z.-]+)?com\.amazonaws\.vpce\.[a-z0-9\-]+\.[a-zA-Z_0-9+=,.@\-
\frac{1}{2}
```
Required: No

#### **WeeklyMaintenanceWindowStart**

The day and time of the week in Coordinated Universal Time (UTC) 24-hour standard time that weekly maintenance updates are scheduled. For example: TUE:03:30.

Type: String

Length Constraints: Minimum length of 1. Maximum length of 9.

Pattern: .\*(MON|TUE|WED|THU|FRI|SAT|SUN):([01]\d|2[0-3]):(00|30).\*

- [Amazon](https://docs.amazonaws.cn/goto/SdkForCpp/mwaa-2020-07-01/Environment) SDK for C++
- [Amazon](https://docs.amazonaws.cn/goto/SdkForJavaV2/mwaa-2020-07-01/Environment) SDK for Java V2
- [Amazon](https://docs.amazonaws.cn/goto/SdkForRubyV3/mwaa-2020-07-01/Environment) SDK for Ruby V3

# **LastUpdate**

Describes the status of the last update on the environment, and any errors that were encountered.

### **Contents**

#### **CreatedAt**

The day and time of the last update on the environment.

Type: Timestamp

Required: No

#### **Error**

The error that was encountered during the last update of the environment.

Type: [UpdateError](#page-90-0) object

Required: No

#### **Source**

The source of the last update to the environment. Includes internal processes by Amazon MWAA, such as an environment maintenance update.

Type: String

Length Constraints: Minimum length of 1. Maximum length of 256.

Pattern: .+

Required: No

#### **Status**

The status of the last update on the environment.

Type: String

Valid Values: SUCCESS | PENDING | FAILED

- [Amazon](https://docs.amazonaws.cn/goto/SdkForCpp/mwaa-2020-07-01/LastUpdate) SDK for C++
- [Amazon](https://docs.amazonaws.cn/goto/SdkForJavaV2/mwaa-2020-07-01/LastUpdate) SDK for Java V2
- [Amazon](https://docs.amazonaws.cn/goto/SdkForRubyV3/mwaa-2020-07-01/LastUpdate) SDK for Ruby V3

# **LoggingConfiguration**

Describes the Apache Airflow log types that are published to CloudWatch Logs.

### **Contents**

#### **DagProcessingLogs**

The Airflow DAG processing logs published to CloudWatch Logs and the log level.

Type: [ModuleLoggingConfiguration](#page-83-0) object

Required: No

#### **SchedulerLogs**

The Airflow scheduler logs published to CloudWatch Logs and the log level.

Type: [ModuleLoggingConfiguration](#page-83-0) object

Required: No

#### **TaskLogs**

The Airflow task logs published to CloudWatch Logs and the log level.

Type: [ModuleLoggingConfiguration](#page-83-0) object

Required: No

#### **WebserverLogs**

The Airflow web server logs published to CloudWatch Logs and the log level.

Type: [ModuleLoggingConfiguration](#page-83-0) object

Required: No

#### **WorkerLogs**

The Airflow worker logs published to CloudWatch Logs and the log level.

Type: [ModuleLoggingConfiguration](#page-83-0) object

- [Amazon](https://docs.amazonaws.cn/goto/SdkForCpp/mwaa-2020-07-01/LoggingConfiguration) SDK for C++
- [Amazon](https://docs.amazonaws.cn/goto/SdkForJavaV2/mwaa-2020-07-01/LoggingConfiguration) SDK for Java V2
- [Amazon](https://docs.amazonaws.cn/goto/SdkForRubyV3/mwaa-2020-07-01/LoggingConfiguration) SDK for Ruby V3

# **LoggingConfigurationInput**

Defines the Apache Airflow log types to send to CloudWatch Logs.

### **Contents**

#### **DagProcessingLogs**

Publishes Airflow DAG processing logs to CloudWatch Logs.

Type: [ModuleLoggingConfigurationInput](#page-85-0) object

Required: No

#### **SchedulerLogs**

Publishes Airflow scheduler logs to CloudWatch Logs.

Type: [ModuleLoggingConfigurationInput](#page-85-0) object

Required: No

#### **TaskLogs**

Publishes Airflow task logs to CloudWatch Logs.

Type: [ModuleLoggingConfigurationInput](#page-85-0) object

Required: No

#### **WebserverLogs**

Publishes Airflow web server logs to CloudWatch Logs.

Type: [ModuleLoggingConfigurationInput](#page-85-0) object

Required: No

#### **WorkerLogs**

Publishes Airflow worker logs to CloudWatch Logs.

Type: [ModuleLoggingConfigurationInput](#page-85-0) object

- [Amazon](https://docs.amazonaws.cn/goto/SdkForCpp/mwaa-2020-07-01/LoggingConfigurationInput) SDK for C++
- [Amazon](https://docs.amazonaws.cn/goto/SdkForJavaV2/mwaa-2020-07-01/LoggingConfigurationInput) SDK for Java V2
- [Amazon](https://docs.amazonaws.cn/goto/SdkForRubyV3/mwaa-2020-07-01/LoggingConfigurationInput) SDK for Ruby V3

# **MetricDatum**

*This data type has been deprecated.*

**Internal only**. Collects Apache Airflow metrics. To learn more about the metrics published to Amazon CloudWatch, see Amazon MWAA [performance](https://docs.amazonaws.cn/mwaa/latest/userguide/cw-metrics.html) metrics in Amazon CloudWatch.

### **Contents**

#### **MetricName**

**Internal only**. The name of the metric.

Type: String

Required: Yes

#### **Timestamp**

**Internal only**. The time the metric data was received.

Type: Timestamp

Required: Yes

#### **Dimensions**

*This member has been deprecated.*

**Internal only**. The dimensions associated with the metric.

Type: Array of [Dimension](#page-62-0) objects

Required: No

#### **StatisticValues**

*This member has been deprecated.*

**Internal only**. The statistical values for the metric.

Type: [StatisticSet](#page-88-0) object

#### **Unit**

**Internal only**. The unit used to store the metric.

#### Type: String

```
Valid Values: Seconds | Microseconds | Milliseconds | Bytes | Kilobytes 
| Megabytes | Gigabytes | Terabytes | Bits | Kilobits | Megabits | 
Gigabits | Terabits | Percent | Count | Bytes/Second | Kilobytes/Second 
| Megabytes/Second | Gigabytes/Second | Terabytes/Second | Bits/Second | 
Kilobits/Second | Megabits/Second | Gigabits/Second | Terabits/Second | 
Count/Second | None
```
Required: No

#### **Value**

**Internal only**. The value for the metric.

Type: Double

Required: No

### **See Also**

- [Amazon](https://docs.amazonaws.cn/goto/SdkForCpp/mwaa-2020-07-01/MetricDatum) SDK for C++
- [Amazon](https://docs.amazonaws.cn/goto/SdkForJavaV2/mwaa-2020-07-01/MetricDatum) SDK for Java V2
- [Amazon](https://docs.amazonaws.cn/goto/SdkForRubyV3/mwaa-2020-07-01/MetricDatum) SDK for Ruby V3

# <span id="page-83-0"></span>**ModuleLoggingConfiguration**

Describes the Apache Airflow log details for the log type (e.g. DagProcessingLogs).

### **Contents**

### **CloudWatchLogGroupArn**

The Amazon Resource Name (ARN) for the CloudWatch Logs group where the Apache Airflow log type (e.g. DagProcessingLogs) is published. For example, arn:aws:logs:useast-1:123456789012:log-group:airflow-MyMWAAEnvironment-MwaaEnvironment-DAGProcessing:\*.

Type: String

Length Constraints: Minimum length of 1. Maximum length of 1224.

Pattern: arn:aws(-[a-z]+)?:logs:[a-z0-9\-]+:\d{12}:log-group:\w+.\*

Required: No

#### **Enabled**

Indicates whether the Apache Airflow log type (e.g. DagProcessingLogs) is enabled.

Type: Boolean

Required: No

#### **LogLevel**

The Apache Airflow log level for the log type (e.g. DagProcessingLogs).

Type: String

Valid Values: CRITICAL | ERROR | WARNING | INFO | DEBUG

Required: No

### **See Also**

For more information about using this API in one of the language-specific Amazon SDKs, see the following:

ModuleLoggingConfiguration API Version 2020-07-01 78

- [Amazon](https://docs.amazonaws.cn/goto/SdkForCpp/mwaa-2020-07-01/ModuleLoggingConfiguration) SDK for C++
- [Amazon](https://docs.amazonaws.cn/goto/SdkForJavaV2/mwaa-2020-07-01/ModuleLoggingConfiguration) SDK for Java V2
- [Amazon](https://docs.amazonaws.cn/goto/SdkForRubyV3/mwaa-2020-07-01/ModuleLoggingConfiguration) SDK for Ruby V3

# <span id="page-85-0"></span>**ModuleLoggingConfigurationInput**

Enables the Apache Airflow log type (e.g. DagProcessingLogs) and defines the log level to send to CloudWatch Logs (e.g. INFO).

## **Contents**

#### **Enabled**

Indicates whether to enable the Apache Airflow log type (e.g. DagProcessingLogs).

Type: Boolean

Required: Yes

#### **LogLevel**

Defines the Apache Airflow log level (e.g. INFO) to send to CloudWatch Logs.

Type: String

Valid Values: CRITICAL | ERROR | WARNING | INFO | DEBUG

Required: Yes

### **See Also**

- [Amazon](https://docs.amazonaws.cn/goto/SdkForCpp/mwaa-2020-07-01/ModuleLoggingConfigurationInput) SDK for C++
- [Amazon](https://docs.amazonaws.cn/goto/SdkForJavaV2/mwaa-2020-07-01/ModuleLoggingConfigurationInput) SDK for Java V2
- [Amazon](https://docs.amazonaws.cn/goto/SdkForRubyV3/mwaa-2020-07-01/ModuleLoggingConfigurationInput) SDK for Ruby V3

# **NetworkConfiguration**

Describes the VPC networking components used to secure and enable network traffic between the Amazon resources for your environment. For more information, see About [networking](https://docs.amazonaws.cn/mwaa/latest/userguide/networking-about.html) on Amazon [MWAA](https://docs.amazonaws.cn/mwaa/latest/userguide/networking-about.html).

### **Contents**

#### **SecurityGroupIds**

A list of security group IDs. For more information, see Security in your VPC on [Amazon](https://docs.amazonaws.cn/mwaa/latest/userguide/vpc-security.html) MWAA.

Type: Array of strings

Array Members: Minimum number of 1 item. Maximum number of 5 items.

Length Constraints: Minimum length of 1. Maximum length of 1024.

Pattern: sg-[a-zA-Z0-9\-.\_]+

Required: No

#### **SubnetIds**

A list of subnet IDs. For more information, see About [networking](https://docs.amazonaws.cn/mwaa/latest/userguide/networking-about.html) on Amazon MWAA.

Type: Array of strings

Array Members: Fixed number of 2 items.

Length Constraints: Minimum length of 1. Maximum length of 1024.

```
Pattern: subnet-[a-zA-Z0-9\-._]+
```
Required: No

### **See Also**

For more information about using this API in one of the language-specific Amazon SDKs, see the following:

• [Amazon](https://docs.amazonaws.cn/goto/SdkForCpp/mwaa-2020-07-01/NetworkConfiguration) SDK for C++

- [Amazon](https://docs.amazonaws.cn/goto/SdkForJavaV2/mwaa-2020-07-01/NetworkConfiguration) SDK for Java V2
- [Amazon](https://docs.amazonaws.cn/goto/SdkForRubyV3/mwaa-2020-07-01/NetworkConfiguration) SDK for Ruby V3

# <span id="page-88-0"></span>**StatisticSet**

*This data type has been deprecated.*

**Internal only**. Represents a set of statistics that describe a specific metric. To learn more about the metrics published to Amazon CloudWatch, see Amazon MWAA [performance](https://docs.amazonaws.cn/mwaa/latest/userguide/cw-metrics.html) metrics in Amazon [CloudWatch](https://docs.amazonaws.cn/mwaa/latest/userguide/cw-metrics.html).

### **Contents**

#### **Maximum**

**Internal only**. The maximum value of the sample set.

Type: Double

Required: No

#### **Minimum**

**Internal only**. The minimum value of the sample set.

Type: Double

Required: No

#### **SampleCount**

**Internal only**. The number of samples used for the statistic set.

Type: Integer

Required: No

#### **Sum**

**Internal only**. The sum of values for the sample set.

Type: Double

- [Amazon](https://docs.amazonaws.cn/goto/SdkForCpp/mwaa-2020-07-01/StatisticSet) SDK for C++
- [Amazon](https://docs.amazonaws.cn/goto/SdkForJavaV2/mwaa-2020-07-01/StatisticSet) SDK for Java V2
- [Amazon](https://docs.amazonaws.cn/goto/SdkForRubyV3/mwaa-2020-07-01/StatisticSet) SDK for Ruby V3

# <span id="page-90-0"></span>**UpdateError**

Describes the error(s) encountered with the last update of the environment.

## **Contents**

#### **ErrorCode**

The error code that corresponds to the error with the last update.

Type: String

Required: No

#### **ErrorMessage**

The error message that corresponds to the error code.

Type: String

Length Constraints: Minimum length of 1. Maximum length of 1024.

Pattern: .+

Required: No

### **See Also**

- [Amazon](https://docs.amazonaws.cn/goto/SdkForCpp/mwaa-2020-07-01/UpdateError) SDK for C++
- [Amazon](https://docs.amazonaws.cn/goto/SdkForJavaV2/mwaa-2020-07-01/UpdateError) SDK for Java V2
- [Amazon](https://docs.amazonaws.cn/goto/SdkForRubyV3/mwaa-2020-07-01/UpdateError) SDK for Ruby V3

# **UpdateNetworkConfigurationInput**

Defines the VPC networking components used to secure and enable network traffic between the Amazon resources for your environment. For more information, see About [networking](https://docs.amazonaws.cn/mwaa/latest/userguide/networking-about.html) on Amazon [MWAA](https://docs.amazonaws.cn/mwaa/latest/userguide/networking-about.html).

### **Contents**

### **SecurityGroupIds**

A list of security group IDs. A security group must be attached to the same VPC as the subnets. For more information, see Security in your VPC on [Amazon](https://docs.amazonaws.cn/mwaa/latest/userguide/vpc-security.html) MWAA.

Type: Array of strings

Array Members: Minimum number of 1 item. Maximum number of 5 items.

Length Constraints: Minimum length of 1. Maximum length of 1024.

```
Pattern: sg-[a-zA-Z0-9\-._]+
```
Required: Yes

### **See Also**

- [Amazon](https://docs.amazonaws.cn/goto/SdkForCpp/mwaa-2020-07-01/UpdateNetworkConfigurationInput) SDK for C++
- [Amazon](https://docs.amazonaws.cn/goto/SdkForJavaV2/mwaa-2020-07-01/UpdateNetworkConfigurationInput) SDK for Java V2
- [Amazon](https://docs.amazonaws.cn/goto/SdkForRubyV3/mwaa-2020-07-01/UpdateNetworkConfigurationInput) SDK for Ruby V3

# **Common Parameters**

The following list contains the parameters that all actions use for signing Signature Version 4 requests with a query string. Any action-specific parameters are listed in the topic for that action. For more information about Signature Version 4, see Signing Amazon API [requests](https://docs.amazonaws.cn/IAM/latest/UserGuide/reference_aws-signing.html) in the *IAM User Guide*.

#### **Action**

The action to be performed.

Type: string

Required: Yes

#### **Version**

The API version that the request is written for, expressed in the format YYYY-MM-DD.

Type: string

Required: Yes

#### **X-Amz-Algorithm**

The hash algorithm that you used to create the request signature.

Condition: Specify this parameter when you include authentication information in a query string instead of in the HTTP authorization header.

Type: string

Valid Values: AWS4-HMAC-SHA256

Required: Conditional

#### **X-Amz-Credential**

The credential scope value, which is a string that includes your access key, the date, the region you are targeting, the service you are requesting, and a termination string ("aws4\_request"). The value is expressed in the following format: *access\_key*/*YYYYMMDD*/*region*/*service*/ aws4\_request.

For more information, see Create a signed [Amazon](https://docs.amazonaws.cn/IAM/latest/UserGuide/create-signed-request.html) API request in the *IAM User Guide*.

Condition: Specify this parameter when you include authentication information in a query string instead of in the HTTP authorization header.

Type: string

Required: Conditional

#### **X-Amz-Date**

The date that is used to create the signature. The format must be ISO 8601 basic format (YYYYMMDD'T'HHMMSS'Z'). For example, the following date time is a valid X-Amz-Date value: 20120325T120000Z.

Condition: X-Amz-Date is optional for all requests; it can be used to override the date used for signing requests. If the Date header is specified in the ISO 8601 basic format, X-Amz-Date is not required. When X-Amz-Date is used, it always overrides the value of the Date header. For more information, see Elements of an Amazon API request [signature](https://docs.amazonaws.cn/IAM/latest/UserGuide/signing-elements.html) in the *IAM User Guide*.

Type: string

Required: Conditional

#### **X-Amz-Security-Token**

The temporary security token that was obtained through a call to Amazon Security Token Service (Amazon STS). For a list of services that support temporary security credentials from Amazon STS, see [Amazon](https://docs.amazonaws.cn/IAM/latest/UserGuide/reference_aws-services-that-work-with-iam.html) Web Services services that work with IAM in the *IAM User Guide*.

Condition: If you're using temporary security credentials from Amazon STS, you must include the security token.

Type: string

Required: Conditional

#### **X-Amz-Signature**

Specifies the hex-encoded signature that was calculated from the string to sign and the derived signing key.

Condition: Specify this parameter when you include authentication information in a query string instead of in the HTTP authorization header.

Type: string

Required: Conditional

#### **X-Amz-SignedHeaders**

Specifies all the HTTP headers that were included as part of the canonical request. For more information about specifying signed headers, see Create a signed [Amazon](https://docs.amazonaws.cn/IAM/latest/UserGuide/create-signed-request.html) API request in the *IAM User Guide*.

Condition: Specify this parameter when you include authentication information in a query string instead of in the HTTP authorization header.

Type: string

Required: Conditional

# **Common Errors**

This section lists the errors common to the API actions of all Amazon services. For errors specific to an API action for this service, see the topic for that API action.

#### **AccessDeniedException**

You do not have sufficient access to perform this action.

HTTP Status Code: 403

#### **ExpiredTokenException**

The security token included in the request is expired

HTTP Status Code: 403

#### **IncompleteSignature**

The request signature does not conform to Amazon standards.

HTTP Status Code: 403

#### **InternalFailure**

The request processing has failed because of an unknown error, exception or failure.

HTTP Status Code: 500

#### **MalformedHttpRequestException**

Problems with the request at the HTTP level, e.g. we can't decompress the body according to the decompression algorithm specified by the content-encoding.

HTTP Status Code: 400

#### **NotAuthorized**

You do not have permission to perform this action.

HTTP Status Code: 401

#### **OptInRequired**

The Amazon access key ID needs a subscription for the service.

#### HTTP Status Code: 403

#### **RequestAbortedException**

Convenient exception that can be used when a request is aborted before a reply is sent back (e.g. client closed connection).

HTTP Status Code: 400

#### **RequestEntityTooLargeException**

Problems with the request at the HTTP level. The request entity is too large.

HTTP Status Code: 413

#### **RequestExpired**

The request reached the service more than 15 minutes after the date stamp on the request or more than 15 minutes after the request expiration date (such as for pre-signed URLs), or the date stamp on the request is more than 15 minutes in the future.

HTTP Status Code: 400

#### **RequestTimeoutException**

Problems with the request at the HTTP level. Reading the Request timed out.

HTTP Status Code: 408

#### **ServiceUnavailable**

The request has failed due to a temporary failure of the server.

HTTP Status Code: 503

#### **ThrottlingException**

The request was denied due to request throttling.

HTTP Status Code: 400

#### **UnrecognizedClientException**

The X.509 certificate or Amazon access key ID provided does not exist in our records.

HTTP Status Code: 403

#### **UnknownOperationException**

The action or operation requested is invalid. Verify that the action is typed correctly.

HTTP Status Code: 404

#### **ValidationError**

The input fails to satisfy the constraints specified by an Amazon service.

HTTP Status Code: 400